### **Sortierhilfe (SOH) Inhaltsverzeichnis**

Stand: 06.02.2009

# **A. [Allgemeine Beschreibung der maschinellen SOH-Erzeugung.............................](#page-2-0) 3** 1. Funktion und Bildung der Sortierhilfen [...................................................................](#page-2-1) 3 2. [Daten-Grundlage für die Erzeugung \(Ableitung\) der Sortierhilfe.................................](#page-3-0) 4 3. [Gegliederte Bandangaben und die Bezeichnung "SOH-Komponente"](#page-4-0) .......................... 5 3.1. ["Lineare" Erfassung der Bandangabe......................................................................](#page-4-1) 5 3.2. "Gestufte" Erfassung der Bandangabe [....................................................................](#page-4-2) 5 3.3. Die Bezeichnung "SOH-Komponente" [.....................................................................](#page-5-0) 6 4. [Begrenzungszeichen für die SOH-Erzeugung](#page-5-1) ........................................................... 6 5. Strukturzeichen in Zählungen [...............................................................................](#page-5-2) 6 6. [Manuelle Erfassung \(Vorgabe\) oder Veränderung \(Korrektur\) der SOH-Angabe............](#page-6-0) 7 6.1. Kontrolle der Sortierstimmigkeit der SOH [...............................................................](#page-6-1) 7 6.2. [Verfahren der manuellen Erfassung oder Veränderung der SOH](#page-6-2) ................................. 7 6.3. [Nachträgliche Veränderungen \(Korrekturen\) der SOH-relevanten bibliografischen](#page-7-0)  [Angaben.............................................................................................................](#page-7-0) 8 7. [Bemerkungen zur Struktur der Sortierhilfen im Datenbestand](#page-7-1) ................................... 8 8. [Bemerkungen zur manuellen, d.h. individuellen Behandlung der Sortierhilfen](#page-8-0) ............. 9 9. [Die interne Sortierzeile des Bibliografie-Systems](#page-9-0) ................................................... 10 **B. [Detailbeschreibung der maschinellen SOH-Erzeugung......................................](#page-10-0) 1** 1. Allgemeine Konventionen [.....................................................................................](#page-10-1) 1 2. Das Feld 4004 mit Bandangabe [.............................................................................](#page-12-0) 3 2.1. [Begrenzungszeichen für die SOH-Bildung................................................................](#page-12-1) 3 2.2. [Behandlung der durch weitere Analyseschritte ermittelten Datenelemente einer SOH-](#page-13-0)Komponente für die SOH-Erzeugung [......................................................................](#page-13-0) 4 2.2.1. Bandbezeichnungen [.............................................................................................](#page-13-1) 4 2.2.2. [Ziffern-Zählungen................................................................................................](#page-17-0) 8

**Inhaltsverzeichnis Seite**

# **Sortierhilfe (SOH) Inhaltsverzeichnis**

#### Stand: 06.02.2009

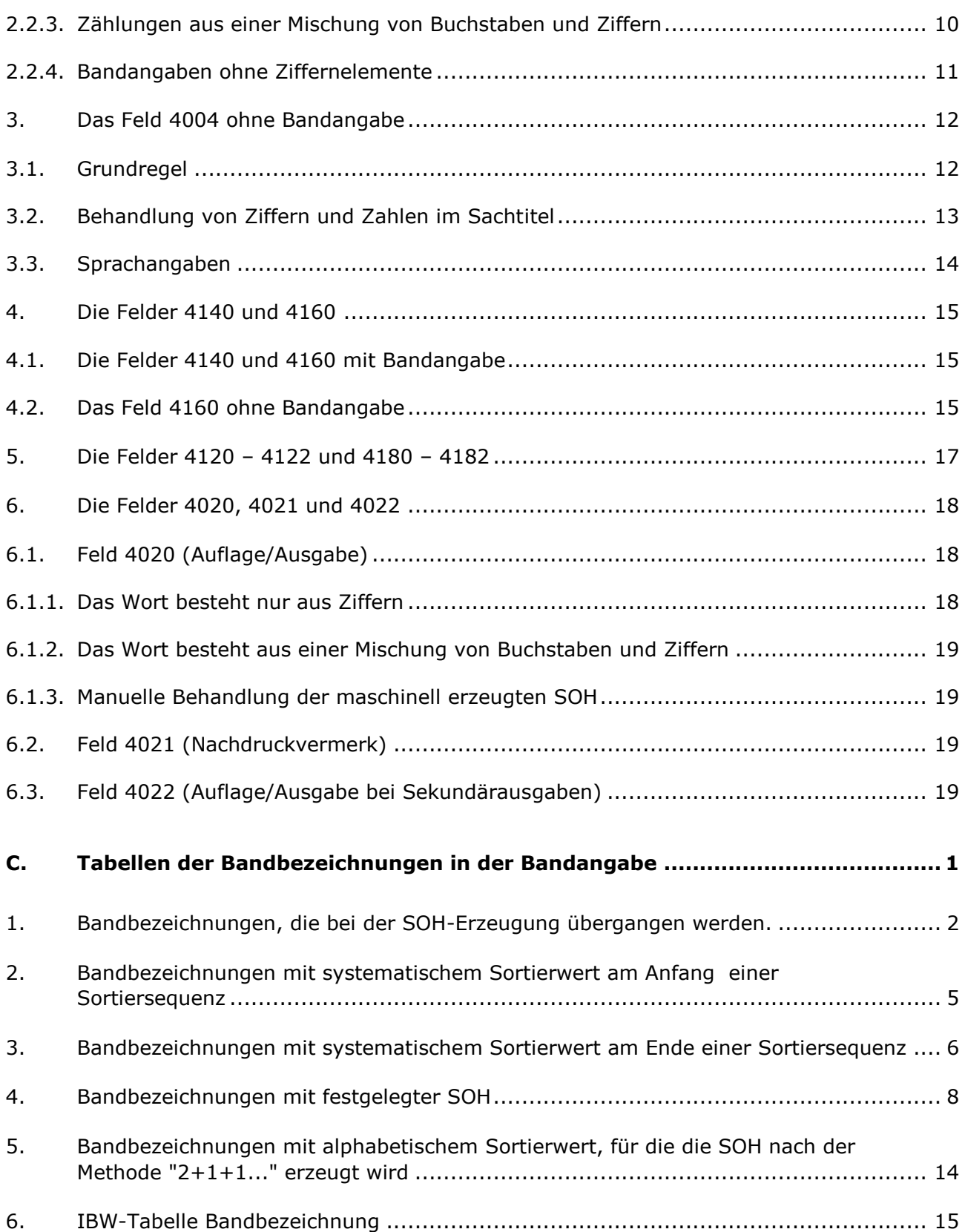

Stand: 06.02.2009

#### <span id="page-2-0"></span>**A. Allgemeine Beschreibung der maschinellen SOH-Erzeugung**

#### <span id="page-2-1"></span>**1. Funktion und Bildung der Sortierhilfen**

Sortierhilfen dienen dazu, die RAK-gemäße Ordnung der Titeldatensätze für Bände, Teile (Abteilungen) und Stücke unter ihren übergeordneten Gesamtheiten sowie für Ausgaben und Auflagen einer Veröffentlichung maschinell korrekt herstellen zu können.

Das betrifft sowohl die Datenausgaben am Bildschirm (Kurztitelanzeigen) als auch die Sortierungen in den gedruckten bibliografischen Verzeichnissen (Bibliografie-System).

Alle Sortierhilfen werden maschinell erzeugt und in den SOH-relevanten Datenfeldern angezeigt.

Jede Sortierhilfe kann aber auch manuell erfasst, d.h. vorgegeben werden. Dann unterbleibt die maschinelle SOH-Erzeugung.

Alle Sortierhilfen können korrigiert werden.

Bei Löschung einer Sortierhilfe erfolgt automatisch eine erneute maschinelle SOH-Erzeugung.

Bei der Kurztitelanzeige am Bildschirm wird die Auflage/Ausgabe im Volltext angegeben. Das gilt auch für das Feld 4021, für das maschinell nur die pauschale Standardangabe "#ndr#" (Nachdruck) erzeugt wird.

In den Feldern 4000, 4020, 4021, 4022, 4120 – 4122, 4140, 4160 und 4180 – 4182 wird die Sortierhilfe durch das Steuerzeichenpaar "#......#" gekennzeichnet.

Weiterhin gibt es zwei Sonderformen der Sortierhilfe:

- #¬# Diese Sonderform (Spatium innerhalb der Nummernzeichen) wird in Feld 4160 von AE-Sätzen erzeugt, wenn die Bandangabe die Form "¬;¬..." aufweist. Das Spatium hat Sortierwert für die Kurztitelanzeige, jedoch nicht im Bibliografiesystem.
- #...# Diese Sonderform (drei Punkte) wird in den Feldern 4180 4182 erzeugt, wenn die Bandangabe die Form "¬;¬..." aufweist. Sie hat keinen Sortierwert.

*Anm.:*

*Auf diese Sonderformen wird in der Detailbeschreibung der SOH-Erzeugung nicht mehr eingegangen.*

Stand: 06.02.2009

#### <span id="page-3-0"></span>**2. Daten-Grundlage für die Erzeugung (Ableitung) der Sortierhilfe**

Die Grundlage für die SOH-Erzeugung sind die bibliografischen Angaben, die in den Feldern 4004, 4020, 4021, 4022, 4120 – 4122, 4140, 4160 und 4180 - 4182 in der RAK-gemäßen Form erfasst werden.

Die Sortierhilfen beziehen sich auf:

- (a) Zählungen.
	- Numerisch ("Bd. 1" "Nr. 4,2" "15" "Bd. 3, H. 4")
	- Alphabetisch ("Abt. B" "Bd. A" "C")
	- Mischung aus Ziffern und Buchstaben ("A5" "Teil 3d" "A1b4" "1a2.3b")
- (b) Bandbezeichnungen mit systematischem Sortierwert für die Ordnung am Anfang oder am Ende einer Sortiersequenz.
	- Sortierung am Anfang ("Hauptbd." "Grundwerk" etc.)
	- Sortierung am Ende ("Nachtr." "Reg." "Beih." "N.F." etc.)
- (c) Bandbezeichnungen für eine alphabetische Sortierung.
- (d) Sachtitel der Bände und Abteilungen (und ihrer Gliederungsstufen), wenn eine Bandangabe fehlt.
- (e) Ordnungsblöcke der Haupteintragung ungezählter Stücktitelaufnahmen.
- (f) Ausgabebezeichnung.

Die bibliografischen Angaben, die die für die SOH-Erzeugung ordnungsrelevanten Datenelemente enthalten, sind in den SOH-relevanten Datenfeldern wie folgt gekennzeichnet:

- Feld 4004:

Bandangabe innerhalb \*...\*. Fehlt die Sternchen-Angabe, wird die SOH aus dem Sachtitel gebildet.

- Felder 4120 – 4122:

Bandangabe nach der in diesen Feldern obligatorischen Zeichenfolge "¬;¬".

Felder 4140 und 4160:

Bandangabe nach der Zeichenfolge "¬;¬".

Fehlt diese Zeichenfolge (ungezählte Stücktitelaufnahmen, betr. nur das Feld 4160), wird die SOH aus den Datenfeldern der Ordnungsblöcke dieser Stücktitelaufnahmen gebildet.

Felder 4180 - 4182:

Bandangabe nach der in diesen Feldern obligatorischen Zeichenfolge "¬;¬".

Feld 4020:

Sonderregelung für die SOH-Erzeugung, da in diesem Feld keine spezielle Steuerzeichensyntax gegeben ist (die SOH selbst ausgenommen).

Stand: 06.02.2009

- Feld 4021:

Standardmäßig wird hier - unabhängig vom Feldinhalt und seiner ggf. speziellen Sortierrelevanz - nur die Pauschal-SOH #ndr# maschinell erzeugt.

- Feld 4022:

Verfahren wie bei Feld 4020.

#### <span id="page-4-0"></span>**3. Gegliederte Bandangaben und die Bezeichnung "SOH-Komponente"**

#### <span id="page-4-1"></span>**3.1. "Lineare" Erfassung der Bandangabe**

In den Feldern 4120 – 4122, 4140 und 4160 sowie 4180 - 4182 werden gegliederte Bandangaben stets "linear" erfasst, z.B.:

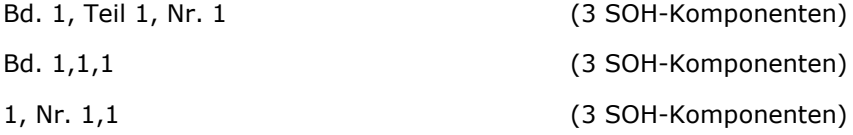

#### <span id="page-4-2"></span>**3.2. "Gestufte" Erfassung der Bandangabe**

In Feld 4004 werden gegliederte Bandangaben (Hierarchiestufen) bei den Monografien in der Regel durch Wiederholungen dieses Datenfeldes, d.h. "gestuft" erfasst, z.B.:

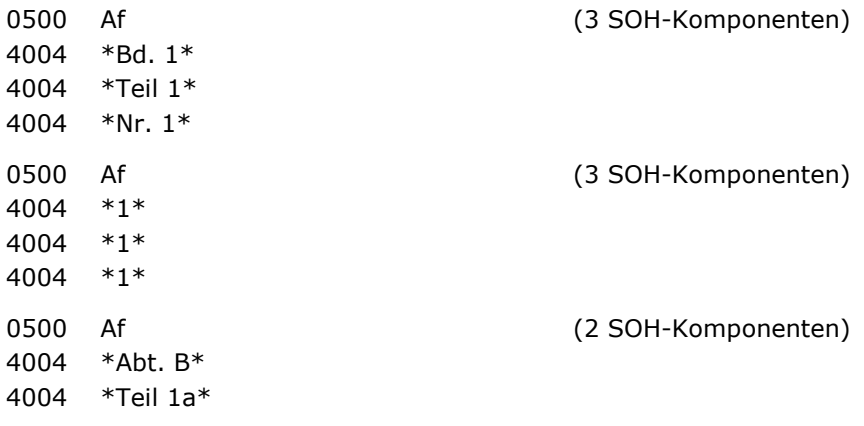

Jedoch können in jedem Feld 4004 gegliederte Bandangaben auch linear, d.h. durch Komma-Setzungen, erfasst werden.

Stand: 06.02.2009

#### <span id="page-5-0"></span>**3.3. Die Bezeichnung "SOH-Komponente"**

Bei linearer Erfassung ist das Komma das Trennzeichen, das eine gegliederte Bandangabe für die SOH-Erzeugung in zwei oder mehr SOH-Komponenten zerlegt (Ende einer SOH-Komponente und Beginn einer weiteren SOH-Komponente).

Bei gestufter Erfassung bildet - zunächst - die Bandangabe (das sind die Daten innerhalb der Steuerzeichen \*...\*) bzw. der Sachtitel eines jeden Feldes 4004 eine SOH-Komponente (die Felder sind wiederholbar).

In jedem Feld 4004 kann die Bandangabe dann wiederum in zwei oder mehr SOH-Komponenten zerfallen, wenn in der Bandangabe Komma-Setzungen ("lineare" Erfassungen) vorkommen.

Fehlt die Bandangabe in einem Feld 4004, bildet der Sachtitel die SOH-Komponente. Fehlt die Bandangabe im Feld 4160, bilden die Ordnungsblöcke der betr. Stücktitelaufnahme die SOH-Komponente.

Jede SOH-Komponente wird für sich, d.h. separat nach den Regeln der SOH-Erzeugung sortieraufbereitet. Die Ergebnisse der Sortieraufbereitungen der einzelnen SOH-Komponenten werden in der SOH-Angabe (das ist die Angabe innerhalb der Steuerzeichen #...#) aneinandergereiht.

Dabei werden in der SOH-Angabe der Felder 4000, 4020, 4022, 4120 – 4122, 4140, 4160 und 4180 - 4182 mehrere SOH-Komponenten durch ein **Spatium** getrennt. Dieses Spatium hat Gliederungs- und Sortierfunktion, d.h. es darf nicht getilgt werden.

#### <span id="page-5-1"></span>**4. Begrenzungszeichen für die SOH-Erzeugung**

Pro SOH-Komponente wird die Datenanalyse für die SOH-Erzeugung beendet, wenn Spatium Doppelpunkt Spatium ("¬:¬") oder Spatium Gleichheitszeichen Spatium ("¬=¬") auftreten:

Bd. 1 : Schwarze Reihe

Bd. 148 = Jg. 21, Bd. 3

Unterreihen und Parallelzählungen werden für die SOH-Erzeugung nicht berücksichtigt. (Zu den Begrenzungszeichen für die SOH-Bildung s. B 2.1.)

#### <span id="page-5-2"></span>**5. Strukturzeichen in Zählungen**

Zählungen können durch die Zeichen Schrägstrich, Punkt oder Bindestrich (jeweils geschlossene Zeichenfolge ohne Spatien) strukturiert sein:

> Bd. 4/5 Bd. 2a.1 Bd. 130-A Bd. A-130

Die Strukturzeichen haben Auswirkung auf die SOH-Erzeugung.

Stand: 06.02.2009

### <span id="page-6-0"></span>**6. Manuelle Erfassung (Vorgabe) oder Veränderung (Korrektur) der SOH-Angabe**

#### <span id="page-6-1"></span>**6.1. Kontrolle der Sortierstimmigkeit der SOH**

Für die Vielzahl der Standardfälle ergeben die maschinell erzeugten Sortierhilfen korrekte Sortierungen.

Führen maschinell gebildete Sortierhilfen nicht zum richtigen Sortierergebnis, müssen diese Sortierhilfen manuell erfasst oder korrigiert, d.h. individuell in die betr. Sortiersequenz "eingepasst" werden.

Das setzt voraus, dass die Sortierstimmigkeit der Sortierhilfen einer Sortiersequenz kontrolliert werden kann.

Kontrollverfahren über die Kurztitelanzeige:

Die Kontrolle der Sortierstimmigkeit von Sortierhilfen bezieht sich auf den Gesamtbestand der Titelsätze im System.

Das bedingt, dass die Stimmigkeitskontrollen der Sortierhilfen über die Kurztitelanzeigen des Zentralsystems zu erfolgen haben.

Kontrollverfahren am internen IT-Ausdruck:

Die Sortierstimmigkeit der Sortierhilfen kann im Nachhinein für den jeweiligen Datenbestand eines Verzeichnisses kontrolliert werden. Die Grundlage dafür sind interne IT-Ausdrucke, die in einem Alphabet die in den betr. Bibliografieausgaben zu verzeichnenden mehrbändigen begrenzten Werke, Zeitschriften, zeitschriftenartigen Reihen und Schriftenreihen enthalten.

<span id="page-6-2"></span>Dieses Kontrollverfahren gilt zurzeit für die Reihe C.

#### **6.2. Verfahren der manuellen Erfassung oder Veränderung der SOH**

In den Feldern 4000 (bezogen auf 4004), 4020, 4021, 4022, 4120 – 4122, 4140, 4160 und 4180 – 4182 gibt es folgende Form der SOH-Angabe:

Angabe mit den Steuerzeichen #...#

Die Sortierhilfen dieser Datenfelder können korrigiert oder mit diesen Steuerzeichen manuell auch direkt vorgegeben, d.h. erfasst werden.

Seite 7

Stand: 06.02.2009

#### <span id="page-7-0"></span>**6.3. Nachträgliche Veränderungen (Korrekturen) der SOH-relevanten bibliografischen Angaben**

Werden solche Angaben nachträglich verändert, ist auch eine entsprechende Änderung der SOH erforderlich.

Die Änderung der SOH ist auf zwei Wegen möglich:

- Die vorhandene ("alte") SOH wird gelöscht, damit eine erneute maschinelle SOH-Erzeugung erfolgen kann.
- Die vorhandene oder erneut wieder maschinell erzeugte SOH wird manuell entsprechend verändert (korrigiert).

#### <span id="page-7-1"></span>**7. Bemerkungen zur Struktur der Sortierhilfen im Datenbestand**

Für PICA/ILTIS wurde 1994 das SOH-Programm neu gefasst, in Details verbessert, in seiner Grundstruktur jedoch nicht verändert.

Die SOH-Bildung wurde für alle Felder – unabhängig vom Satztyp - einheitlich geregelt: Das Prinzip der führenden Nullen wird aufgegeben und die Zählziffer-Methode eingeführt: Bei der SOH-Bildung wird numerischen Zählungen in der SOH-Angabe die Anzahl der Dezimalstellen als Zählziffer vorangestellt.

Beibehalten wurde die Regelung für Bände am Anfang einer Sortiersequenz "AA". Die Regelung für Bände am Ende einer Sortiersequenz wurde von "999" auf "9999" erweitert (mit Zählziffer daher "49999").

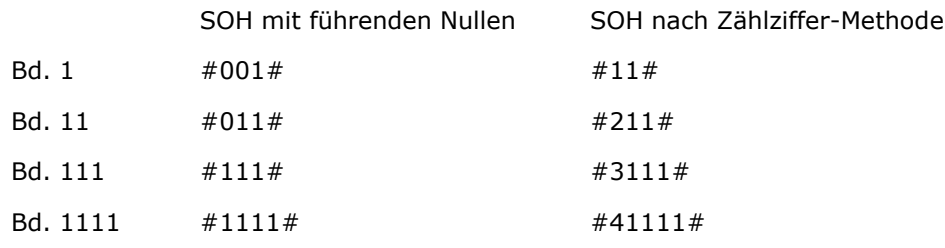

Stand: 06.02.2009

#### <span id="page-8-0"></span>**8. Bemerkungen zur manuellen, d.h. individuellen Behandlung der Sortierhilfen**

Die Form der Sortierhilfe ist kein Selbstzweck.

Solange die maschinell erzeugten SOH innerhalb ihres speziellen Sortierumfeldes, d.h. innerhalb ihrer "Sortiersequenz" zum richtigen Sortierergebnis führen, besteht kein Anlass, die Sortierhilfen manuell zu verändern, wie immer sie auch "aussehen" mögen.

Die Regeln für die maschinelle Erzeugung sind die eine Orientierungsgrundlage für die Beurteilung, ob eine maschinell erzeugte SOH ggf. **nicht** zum richtigen Sortierergebnis führt.

Die andere Orientierungsgrundlage ist die jeweilige Sortiersequenz selbst.

Die Kurztitelanzeigen für Sortiersequenzen werden in der Ordnung präsentiert, die sich aus der SOH-Angabe ergibt, so dass die Sortierstimmigkeit der Sortierhilfen direkt am Bildschirm kontrolliert werden kann.

In der Detailbeschreibung der maschinellen SOH-Bildung (Teil B) wird auf die Angabe von "Negativ-Fällen", in denen die maschinell erzeugte SOH nicht zum richtigen Sortierergebnis führt, weitgehend verzichtet.

Die Orientierungsgrundlagen zur Beurteilung der Sortierstimmigkeit der maschinell erzeugten SOH sind (noch einmal gesagt):

- Die Ordnungsregeln der RAK;
- die Kenntnis der Verfahren und Analyseregeln für die maschinelle SOH-Erzeugung;
- die Sortierung der Kurztitelanzeigen;
- die Sichtbarmachung aller SOH in den SOH-relevanten Datenfeldern bei der Datensatzanzeige.

Stand: 06.02.2009

#### <span id="page-9-0"></span>**9. Die interne Sortierzeile des Bibliografie-Systems**

Um in der Bibliografie die richtige Ordnung zu gewährleisten, gibt es eine interne Sortierzeile, die im Datensatz nicht sichtbar ist. Die interne Sortierzeile des Bibliografie-Systems umfasst neben der Sortierhilfe noch weitere Bestandteile (gemäß RAK §§ 800 f). Daher sind bei Fehlsortierungen auch diejenigen Felder zu prüfen, aus denen diese Bestandteile abgeleitet werden.

a) Die Sortierhilfe in der Sortierzeile des Bibliografiesystems.

Für die maschinelle Sortierung der Titelanzeigen in den bibliografischen Verzeichnissen wird intern eine "Sortierzeile" aufgebaut, in die die SOH-Angaben übernommen werden.

Für die Sortierung der Satzarten \*c und \*E und wird die Sortierhilfe sowohl des Feldes 4020 als auch der Felder 4021 und 4022 mit berücksichtigt, d.h. sie wird Bestandteil der Sortierzeile. Sind zwei oder alle drei Felder vorhanden, werden alle SOH-Angaben in die Sortierzeile übertragen, jeweils getrennt durch ein Spatium.

Bei den Satzarten \*a, \*f und \*F bleibt die Sortierhilfe der Felder 4020, 4021 und 4022 für die maschinelle Ordnung der Titelanzeigen in den Bibliografien unberücksichtigt.

- b) In die interne Sortierzeile von \*c-Sätzen werden eingebracht:
	- Verfasser bzw. Urheber (Feld 3000 über Rückgriff auf PND über IDN bzw. Feld 3100 über Rückgriff auf GKD über IDN),
	- Sachtitel (aus den Feldern 3210 oder 3220 oder 4000),
	- Verlagsort(e) (aus der ersten Angabe 4030),
	- Verlagsname (aus der ersten Angabe 4030),
	- Sortierhilfe (SOH) der Ausgabebezeichnung.

Führt das in den Bibliografien zu nicht korrekten Sortierungen, müssen die SOH-Angaben in Relation zur betr. Sortiersequenz korrigiert werden.

Stand: 06.02.2009

#### <span id="page-10-0"></span>**B. Detailbeschreibung der maschinellen SOH-Erzeugung**

Vorbemerkung:

Nachfolgend beschrieben wird das, was das Programm für die maschinelle SOH-Erzeugung gemäß der Dokumentation der IT-Abteilung macht.

<span id="page-10-1"></span>Die Beispiele für die Bandangaben sind häufig in schematisierter Form dargestellt.

#### **1. Allgemeine Konventionen**

(a) Anzahl der ordnenden Zeichen innerhalb der SOH-Angabe (Angabe innerhalb #...#).

Die Länge der maschinell erzeugten Sortierhilfe ist abhängig vom Umfang der Bandangaben.

Die (unsichtbare) Ordnungsfunktion wird zurzeit nach Erreichen des **39.** Zeichens abgebrochen.

Die SOH muss dann ggf. korrigiert werden.

*Anm.:*

*Zur Sortierhilfe innerhalb der "Sortierzeile" des Bibliografiesystems s. A 9.*

- (b) Zulässige Zeichen in der SOH-Angabe.
	- Arabische Ziffern
	- Lateinische Buchstaben (ß als "ss", Umlaute als "ae" usw.)
	- Spatium

Das Spatium hat Sortierwert. Dies ist bei manueller Veränderung (Korrektur) der SOH zu berücksichtigen.

Das Spatium hat folgende Funktionen:

- es trennt die SOH-Komponenten (s. A 3.),
- es wird von Strukturzeichen abgeleitet (s. B 2.2.2. (b)),
- es strukturiert die SOH bei "Ziffern-Wörtern" (s. B 3.2.).
- (c) Diakritische Zeichen.

Diakritische Zeichen werden überlesen, Sortierwert hat nur der Buchstabe. Bei der Erfassung diakritischer Zeichen in Form von Protypen wird der betroffene Buchstabe nicht für die SOH-Bildung berücksichtigt.

Stand: 06.02.2009

(d) Satz- und Sonderzeichen.

Bestimmte Satz- und Sonderzeichen haben für die Analyse einer Bandangabe sowie einer SOH-Komponente im Hinblick auf die SOH-Erzeugung eine Strukturfunktion, sie werden jedoch nicht in die SOH-Angabe übernommen.

Die Strukturfunktionen dieser Zeichen werden unten im Einzelnen beschrieben.

Alle anderen Satz- und Sonderzeichen haben für die SOH-Erzeugung keine Funktion, d.h. sie werden nicht beachtet (z.B. Klammern, Gedankenstriche).

(e) Erfassung der Bandangaben.

Die Erfassung der in den Veröffentlichungen vorliegenden Bandangaben erfolgt in der RAK-gemäßen Form.

Auf einige für die SOH-Erzeugung wichtige Erfassungsbedingungen soll hier hingewiesen werden.

(e1) Bandbezeichnung und Bandzählung.

Zwischen Bandbezeichnung und Bandzählung muss ein Spatium stehen:

- Bd. 1 nicht: Bd.1
- Bd. A nicht: Bd.A

Fehlt das Spatium nach der Bandbezeichnung, wird die gesamte Zeichenfolge als ein Wort betrachtet, d.h. die Bandbezeichnung kann nicht erkannt werden.

(e2) Zählungen, die aus einer Mischung von Buchstaben und Ziffern bestehen.

Innerhalb solcher Zeichenfolgen darf kein Spatium stehen:

Bd. A3 nicht: Bd. A 3

Steht zwischen Buchstabe und Ziffer (Zahl) ein Spatium, erfolgt die SOH-Erzeugung in einer unvollständigen Form, da die Buchstaben dann nicht für die SOH-Bildung berücksichtigt werden (s. B 2.2.1.(b)).

*Anm.:*

*Innerhalb von Bandzählungen (ob reine Ziffernzählungen oder Mischungen aus Buchstaben und Ziffern) können jedoch bestimmte Strukturzeichen stehen (s. B 2.2.2.(b)).*

(e3) Wechselnde Vorlageformen bei Jahrgangszählungen.

Schwankt in einer Abfolge von Bänden die Vorlageform der Jahresangabe (teils 4- und teils 2-stellig), ist bei den 2-stelligen Zählungen die Jahrhundertangabe eckig geklammert zu ergänzen.

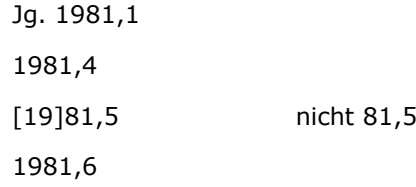

Stand: 06.02.2009

#### <span id="page-12-0"></span>**2. Das Feld 4004 mit Bandangabe**

Als Bandangabe werden diejenigen Daten bezeichnet, die in einem Feld 4004 innerhalb der Steuerzeichen \*...\* erfasst sind.

Eine Unterreihe oder Abteilung wird gemäß Anlage 100/D der DNB-Anwendungsrichtlinie als erste Gliederungsstufe der Bandaufführung in Feld 4004 erfasst. Die Sortierhilfe wird aus allen Gliederungsstufen des Bandes gebildet.

*Anm.:*

*In den Beispielen für die Bandangabe wird im Allgemeinen auf die RAK-gerechte Interpunktion am Ende einer gestuften Bandangabe verzichtet.*

#### <span id="page-12-1"></span>**2.1. Begrenzungszeichen für die SOH-Bildung**

Innerhalb einer Bandangabe haben bestimmte Zeichen bzw. Zeichenfolgen eine Kennungsfunktion für die maschinelle Datenanalyse im Hinblick auf die SOH-Bildung.

(a) "Spatium Gleichheitszeichen Spatium" (Parallelzählungen).

In einer SOH-Komponente wird nur die Angabe vor dieser Zeichenfolge sortieraufbereitet, die Angabe danach übergangen.

Bd.  $148 =$  Jq. 13, H. 4  $\#3148#$ 

(b) "Spatium Doppelpunkt Spatium" (Unterreihen).

In einer SOH-Komponente wird nur die Angabe vor dieser Zeichenfolge sortieraufbereitet, die Angabe danach übergangen.

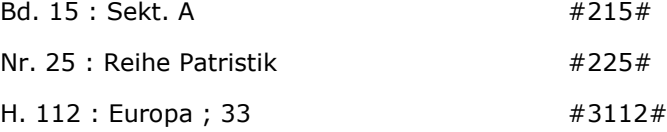

- (c) "Komma".
	- Das Komma kennzeichnet innerhalb einer Bandangabe das Ende einer SOH-Komponente und den Beginn einer weiteren SOH-Komponente.

Jede einzelne SOH-Komponente wird für sich nach den Regeln sortieraufbereitet. In der SOH-Angabe (Datenangabe innerhalb der Steuerzeichen #...#) sind mehrere sortieraufbereitete SOH-Komponenten, getrennt durch das Spatium, aneinandergereiht.

 $*$  Jg. 1, H. 1 $*$   $*$   $*$   $*$  11 11#

- Das Komma bei gezählten Abteilungen mit Benennung steht innerhalb der Sternchen.

\*Abt. 1,\*Sämtliche Werke #11#

Stand: 06.02.2009

(d) "Punkt Spatium".

In einer SOH-Komponente wird nur die Angabe vor dieser Zeichenfolge sortieraufbereitet, die Angabe danach übergangen.

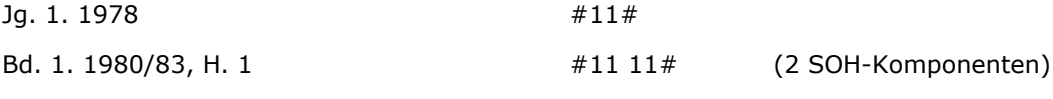

(e) "Spatium Bindestrich Spatium".

In einer SOH-Komponente wird nur die Angabe vor dieser Zeichenfolge sortieraufbereitet, die Angabe danach übergangen.

Nr. 22 - 28  $\#222#$ 

(f) Die Strukturzeichen "Schrägstrich", "Bindestrich", "Punkt" (geschlossene Zeichenfolge ohne Spatien).

Von jedem Strukturzeichen wird für die SOH-Angabe ein Spatium abgeleitet. Jede Zählung wird für sich sortieraufbereitet und in der SOH-Angabe, getrennt durch das Spatium, aneinandergereiht.

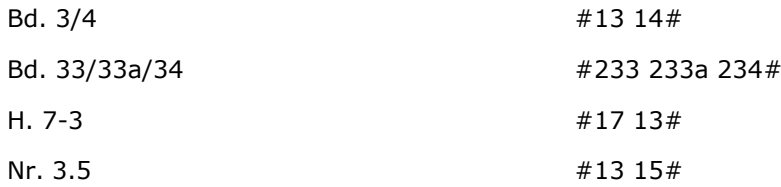

#### <span id="page-13-0"></span>**2.2. Behandlung der durch weitere Analyseschritte ermittelten Datenelemente einer SOH-Komponente für die SOH-Erzeugung**

Als Analysegrundlage dienen die unter Punkt C aufgeführten Tabellen. Der Abgleich über die Tabellen erfolgt nur für das **erste** Wort (Buchstabenfolge) einer SOH-Komponente.

#### <span id="page-13-1"></span>**2.2.1. Bandbezeichnungen**

(a) Die Angabe "Bis", "Ab" oder "Ca." am Anfang einer SOH-Komponente wird übergangen.

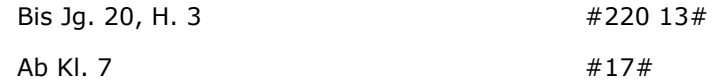

(Die Angaben "Bis", "Ab" und "Ca." sind zwar keine Bandbezeichnungen, sie werden aber sinngemäß wie eine solche behandelt.)

Stand: 06.02.2009

(b) Zu übergehende Bandbezeichnungen.

Beginnt eine SOH-Komponente mit einer Buchstabenfolge, so wird diese Buchstabenfolge an der Tabelle der zu übergehenden Bandbezeichnungen (s. Tabelle C 1) verglichen.

Bei positivem Ergebnis wird die Zeichenfolge überlesen.

Bei negativem Ergebnis hat die Zeichenfolge Sortierrelevanz, und es folgen weitere Analyseschritte (s. die nachfolgenden Punkte c bis e).

Weist die Bandangabe einer SOH-Komponente eine Zählung (rein numerisch oder Mischung aus Ziffern und Buchstaben) auf, werden auch alle Wörter, die **zwischen** der zu übergehenden Bandbezeichnung und der Zählung stehen, mit übergangen.

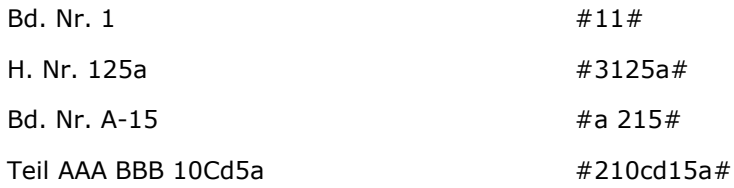

Weisen die Angaben nach einer zu übergehenden Bandbezeichnung am Anfang einer SOH-Komponente keine Ziffer auf, wird die SOH gemäß B 2.2.4. erzeugt.

(c) Bandbezeichnungen mit systematischem Sortierwert am Anfang einer Sortiersequenz.

Ist der Abgleich einer Buchstabenfolge am Anfang einer SOH-Komponente an der Tabelle der zu übergehenden Bandbezeichnungen negativ, erfolgt der Abgleich an der Tabelle C 2.

Bei positivem Ergebnis wird für die SOH die Zeichenfolge "aa" erzeugt:

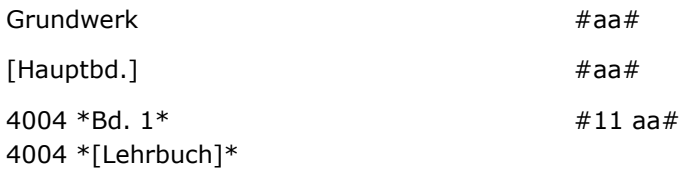

(d) Bandbezeichnungen mit systematischem Sortierwert am Ende einer Sortiersequenz.

Ist der Abgleich der Buchstabenfolge am Anfang einer SOH-Komponente an den Tabellen C 1 und C 2 negativ, erfolgt ein Abgleich an Tabelle C 3.

Bei positivem Ergebnis wird für die SOH die Zeichenfolge "49999xx" erzeugt. Das "xx" steht für die beiden ersten Buchstaben der betr. Bandbezeichnung.

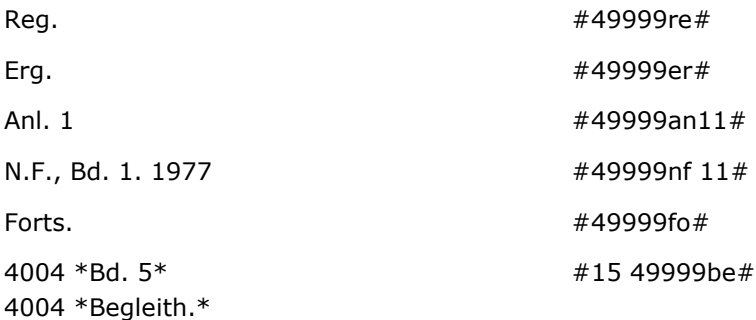

Stand: 06.02.2009

Begriffe aus Tabelle C 3 werden nur mit den beiden ersten Buchstaben berücksichtigt, sofern sie nicht eine in Tabelle C 4 festgelegte Sortierhilfe erhalten.

Reg.-Bd. #49999re#

Erg.-H. #49999er#

Korrektur der maschinell erzeugten SOH:

- Zusammenfassende Bandangaben:

4004 \*Bd. 12/13\*

4004 \*Reg.\* #212 213 49999re# **Korr.:** #213 49999re#

Die maschinell gebildete SOH bewirkt eine Ordnung des Registers nach Bd. 12 und nicht ordnungsgemäß nach Bd. 13. Es ist daher eine Korrektur der SOH erforderlich.

**-** Bandangaben aus mehreren Wörtern:

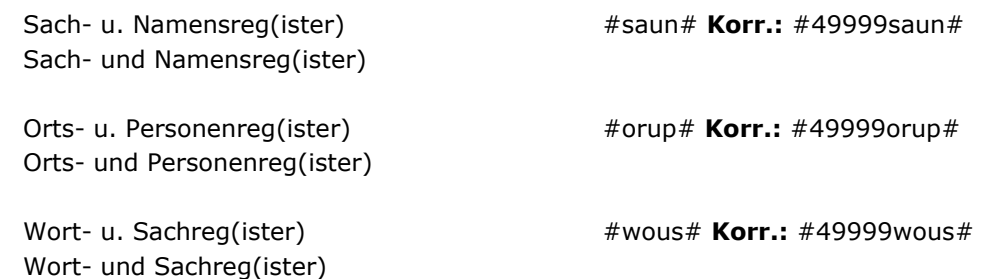

Der Abgleich über die Tabellen geschieht jeweils nur über das erste Wort (Buchstabenfolge). Die von Bandangaben aus mehreren Wörtern abgeleitete SOH muss daher manuell korrigiert werden.

- (e) Bandbezeichnungen mit alphabetischem Sortierwert.
- (e1) Bandbezeichnungen, für die die Sortierhilfe festgelegt ist (z.B. die mit "Lehrer" oder "Kurs" beginnen, Monatsnamen, Sprachbezeichnungen).

Ist der Abgleich des ersten Wortes (Buchstabenfolge) einer SOH-Komponente an den Tabellen der Punkte C 1 - C 3 negativ, erfolgt ein Abgleich an der Tabelle C 4. Bei positivem Ergebnis wird für diese Bandbezeichnung die festgelegte SOH erzeugt.

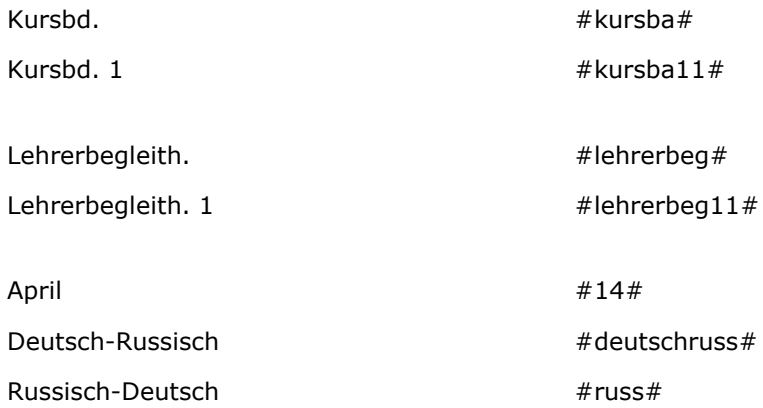

Stand: 06.02.2009

(e2) Bandbezeichnungen, die nicht in den Tabellen der Punkte C 1 - C 4 enthalten sind.

Das betrifft "sachtitelähnliche" Bandbezeichnungen, die in Feld 4004 nicht als Sachtitel, sondern als Bandangabe (Angabe in \*...\*) erfasst werden (s. Punkt C 5).

Ist der Abgleich des ersten Wortes (Buchstabenfolge) einer SOH-Komponente an den Tabellen der Punkte C 1 - C 4 negativ, erfolgt die SOH-Erzeugung nach den Regeln, die in Punkt B 3 beschrieben sind.

Jedoch ist zu beachten, dass in der Bandangabe das Komma (z.B. bei Aufzählungen) im Gegensatz zu Sachtiteln - die Funktion eines Begrenzungszeichens hat (Ende einer SOH-Komponente und Beginn einer weiteren SOH-Komponente) und dass jede SOH-Komponente separat nach den Regeln (Methode "2+1+1+...") sortieraufbereitet wird.

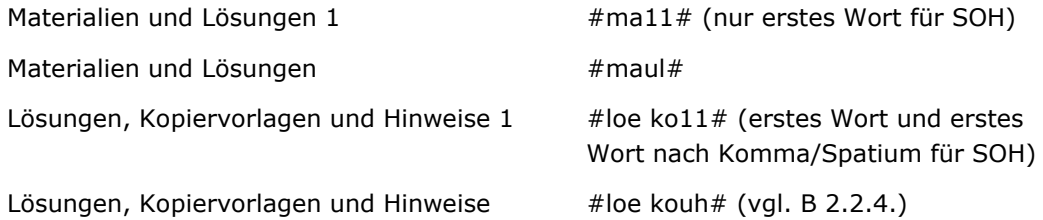

Stand: 06.02.2009

#### <span id="page-17-0"></span>**2.2.2. Ziffern-Zählungen**

(a) Bei der SOH-Bildung wird numerischen Zählungen die Anzahl der Dezimalstellen als "Zählziffer" vorangestellt. Führende Nullen einer Zählung werden übergangen.

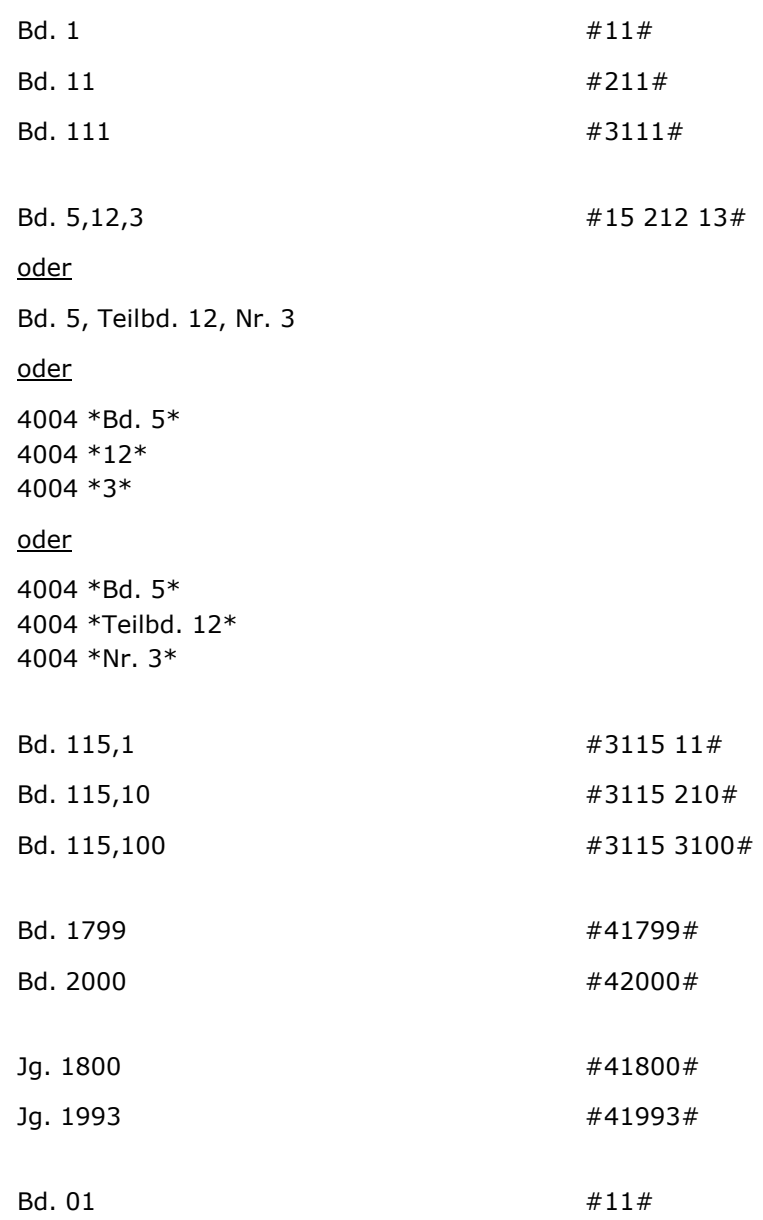

Stand: 06.02.2009

(b) Die Strukturzeichen "Punkt", "Bindestrich" und "Schrägstrich" (geschlossene Ziffernfolge ohne Spatien)

Jede Zahl wird für sich nach den obigen Regeln für die Ziffern-Zählungen sortieraufbereitet, und diese Aufbereitungen werden in der SOH (mit dem Trennzeichen "Spatium") aneinandergereiht.

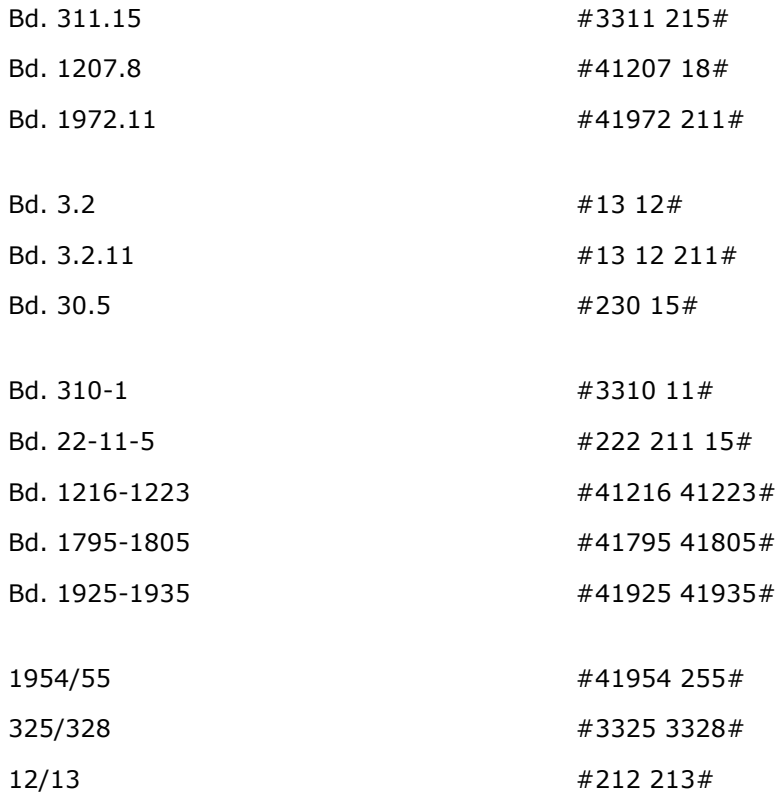

Stand: 06.02.2009

#### <span id="page-19-0"></span>**2.2.3. Zählungen aus einer Mischung von Buchstaben und Ziffern**

(a) Alle Buchstaben werden in die SOH übernommen; Ziffern/Zahlen werden gemäß B 2.2.2 behandelt.

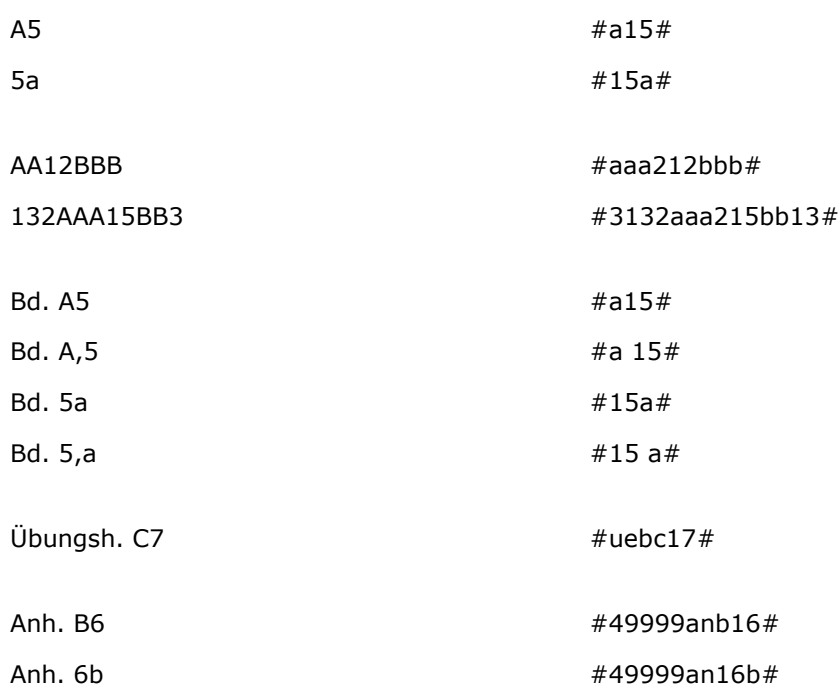

(b) Auch "gemischte" Zählungen können durch Strukturzeichen gegliedert sein  $(s. B 2.2.2.(b)).$ 

Jedes Zähl-Element wird für sich, d.h. separat sortieraufbereitet.

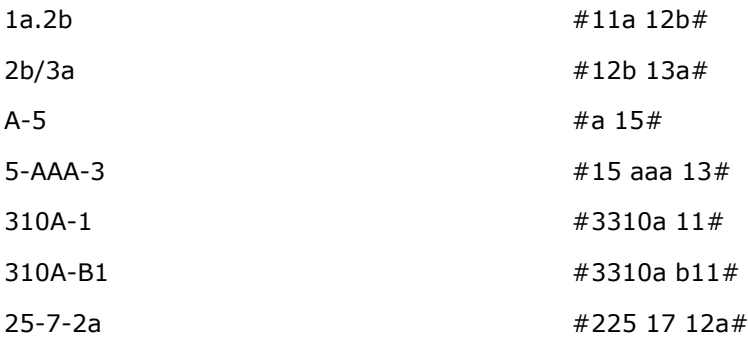

Stand: 06.02.2009

#### <span id="page-20-0"></span>**2.2.4. Bandangaben ohne Ziffernelemente**

Bei Bandangaben ohne Ziffernelemente (es sind also nur Buchstaben enthalten) erfolgt ein Abgleich an den Tabellen C 1 - C 4 als zu übergehende Bandbezeichnung, als Bandbezeichnung mit systematischem Sortierwert oder als Bandbezeichnung mit festgelegter Sortierhilfe. Alle übrigen Wörter bzw. Buchstaben bzw. Buchstabenfolgen werden als Text behandelt (vgl. B 3.1. Grundregel "2+1+1+...").

Die "Strukturzeichen" Punkt, Bindestrich und Schrägstrich (geschlossene Zeichenfolge ohne Spatien) und das **Komma (ohne nachfolgendem Spatium)** werden für die SOH-Bildung nicht berücksichtigt.

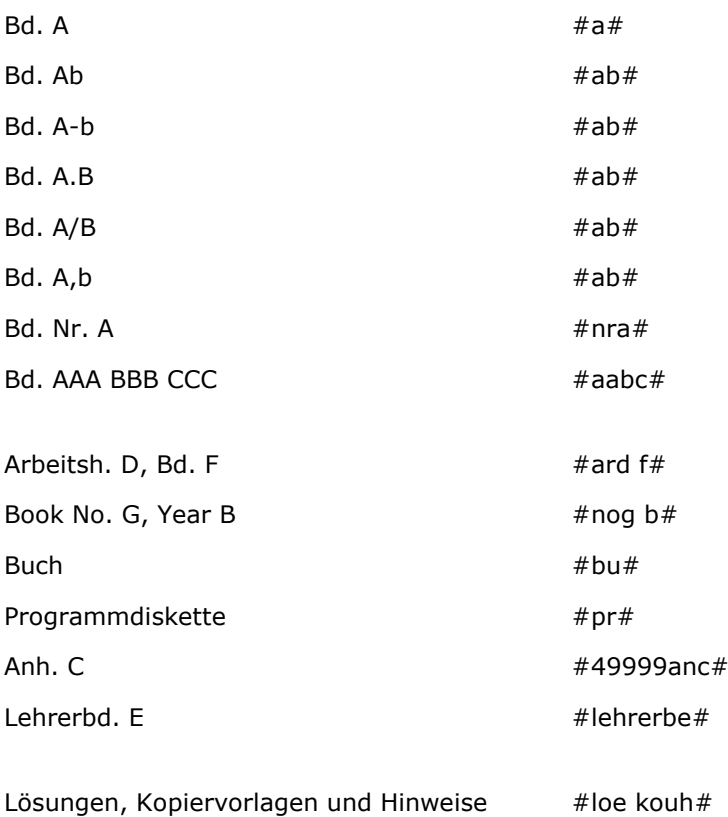

Stand: 06.02.2009

#### <span id="page-21-0"></span>**3. Das Feld 4004 ohne Bandangabe**

Ist in einem Feld 4004 keine Bandangabe (Angabe in \*...\*) vorhanden, wird die SOH aus dem Sachtitel des betreffenden Feldes 4004 gebildet.

### <span id="page-21-1"></span>**3.1. Grundregel**

Vom ersten Ordnungswort des Sachtitels werden die **beiden ersten** Buchstaben, von jedem weiteren Wort wird der **erste** Buchstabe in die SOH übernommen ("2+1+1+...").

Das erste Wort des Sachtitels wird daraufhin überprüft, ob es ein Artikel ist. Folgende Artikel werden automatisch übergangen:

Der, Die, Das, Des, Dem, Den, Ein, Eine, Eines, Einer, Einem, Einen.

*Anm.:*

*Im Hinblick auf die Retrieval-Fähigkeit ist auch vor dem ersten Ordnungswort nach einem deutschem Artikel ein Klammeraffe zu setzen.*

Alle Wörter am Anfang des Sachtitels, die vor dem Steuerzeichen "@" stehen, werden für die SOH-Bildung ebenfalls übergangen. Das Zeichen "@" ist daher immer zu setzen, wenn dem ersten Ordnungswort des Sachtitels Artikel vorangehen.

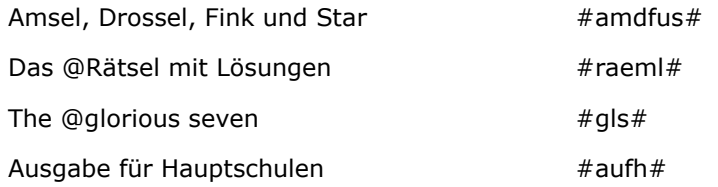

#### *Anm.:*

*Das Komma wird in Sachtiteln - im Gegensatz zur Bandangabe innerhalb der Sternchen (\*...\*) – bei der SOH-Bildung nicht berücksichtigt (siehe jedoch 3.2.(b)).*

Korrektur der maschinell erzeugten SOH:

Die nach der Methode "2+1+1..." erzeugte SOH muss ggf. manuell erweitert werden:

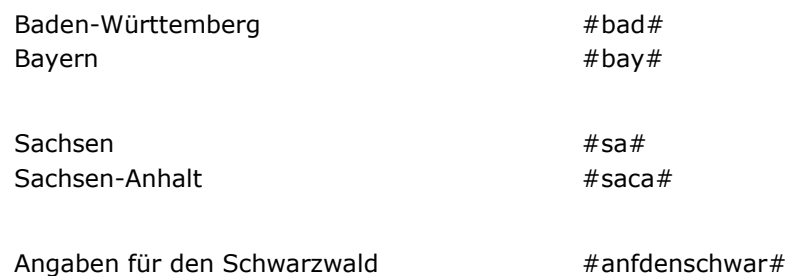

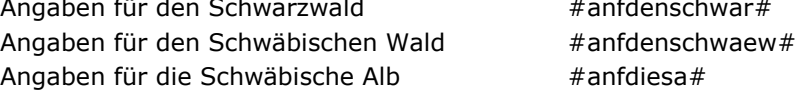

Stand: 06.02.2009

#### <span id="page-22-0"></span>**3.2. Behandlung von Ziffern und Zahlen im Sachtitel**

(a) Ein "Wort" im Sachtitel besteht ausschließlich aus einer oder mehreren Ziffern.

Auch hier erfolgt die Ableitung nach dem Zählziffer-Verfahren.

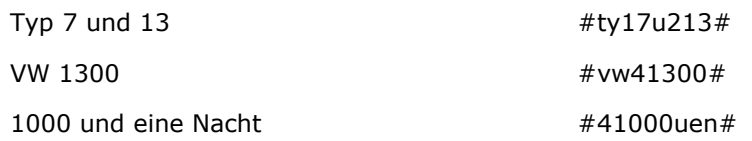

(b) Die Zeichen "Punkt", "Bindestrich", "Schrägstrich" und "Komma" in Ziffern-"Wörtern", (geschlossene Zeichenfolge ohne Spatien).

Jedes Element wird für sich gemäß Punkt (a) sortieraufbereitet.

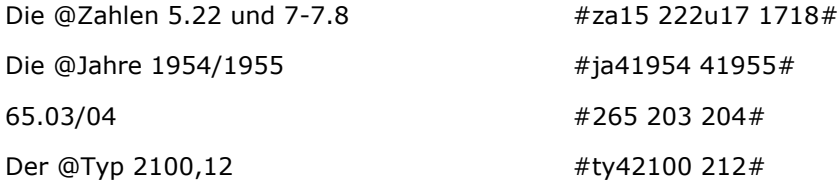

(c) "Wörter", die aus einer Mischung von Ziffern und Buchstaben bestehen (geschlossene Zeichenfolge ohne Spatien).

Sortieraufbereitet werden die Ziffer bzw. Ziffernfolge und **alle** Buchstaben der Zeichensequenz. Es gelten die Regeln (a) – (b).

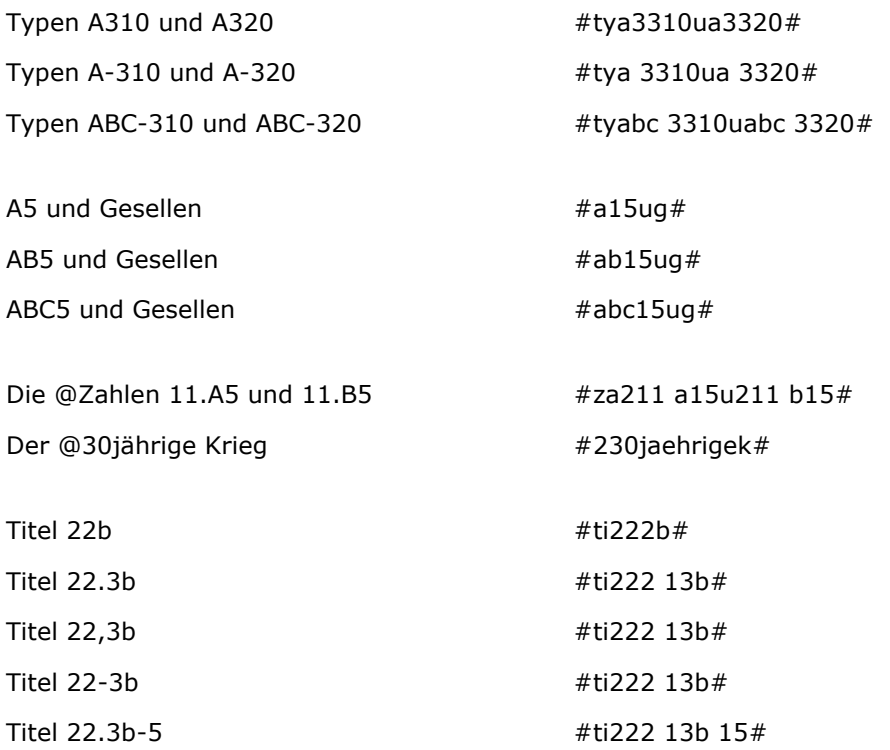

Stand: 06.02.2009

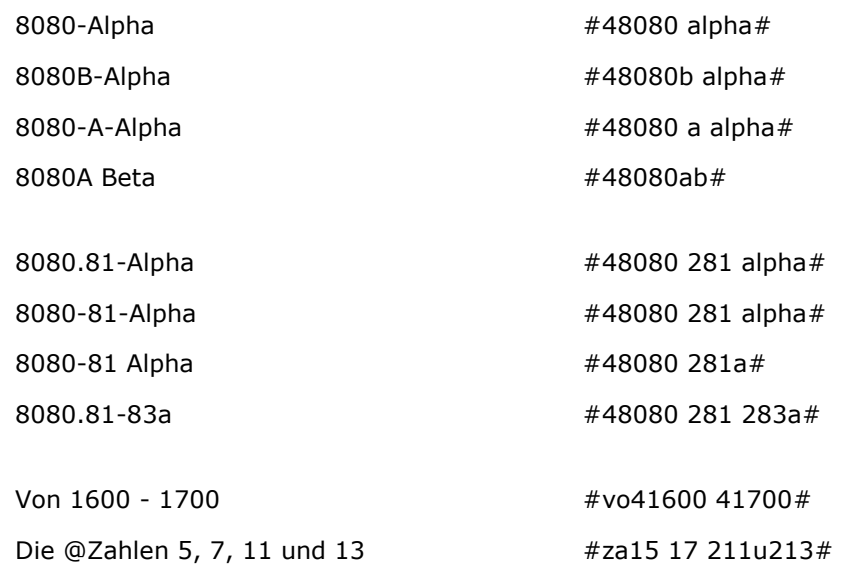

#### <span id="page-23-0"></span>**3.3. Sprachangaben**

Die Sortierhilfe wird nach den Regeln des Punktes B 3.1 gebildet.

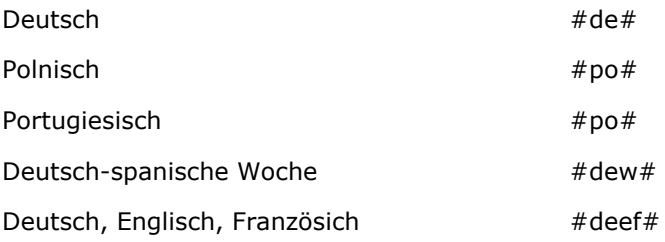

#### Korrektur der maschinell erzeugten SOH

Ggf. muss die maschinell erzeugte SOH erweitert werden: ist "Deutsch" die erste Angabe, muss "Deutsch" und die ersten zur Unterscheidung nötigen Buchstaben der zweiten Angabe (andere Sprache) in die SOH manuell übertragen werden.

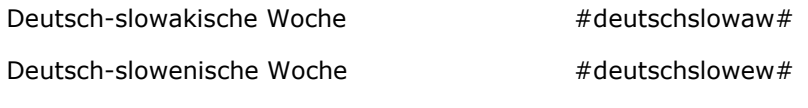

Ist Deutsch die zweite Angabe, werden nur die ersten zur Unterscheidung nötigen Buchstaben der ersten Angabe (Sprache) in die SOH übertragen.

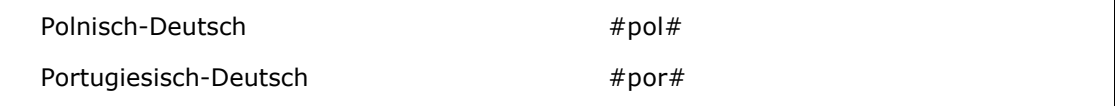

Stand: 06.02.2009

#### <span id="page-24-0"></span>**4. Die Felder 4140 und 4160**

#### <span id="page-24-1"></span>**4.1. Die Felder 4140 und 4160 mit Bandangabe**

Den Beginn der Bandangabe kennzeichnet die Zeichenfolge "Spatium Semikolon Spatium"  $(¬;¬).$ 

Gegliederte Bandangaben werden "linear" erfasst. Das Komma ist das Begrenzungszeichen für das Ende einer SOH-Komponente und den Beginn einer weiteren SOH-Komponente.

Die Erfassung der einzelnen Angaben zur Abteilung in Feld 4160 der zugehörigen Bände erfolgt gemäß Anlage 100/D der DNB-Anwendungsrichtlinie. Verknüpfung der Titeldatensätze vgl. ILTIS-Handbuch Teil 2.1.4.

Die Sortieraufbereitung erfolgt nach den Regeln, wie sie in B 2.1 und B 2.2 für das Feld 4004 beschrieben sind.

- 4160 #212 11 12#!IDN!\*Abt. 12\*++Byzantinisches Handbuch ; Teil 1, Bd. 2
- 4160 #15 16 12 11#!IDN!\*Abt. 5\*++Japan\*Bd. 6\*++Staat, Staatsdenken\*Abschn. 2\* ++Rechtswesen ; Teil 1
- 4160 #abw 14#!IDN!\*[…]\*++Abteilung Werke ; 4

#### <span id="page-24-2"></span>**4.2. Das Feld 4160 ohne Bandangabe**

Im Gegensatz zu den Feldern 4120 – 4122 und 4180 - 4182 (Verknüpfungen zu Schriftenreihen) kann in 4140 und 4160 die Bandangabe, d.h. die Zeichenfolge "Spatium Semikolon Spatium", fehlen (ungezählte Stücktitelaufnahmen).

In diesen Fällen wird die Sortierhilfe in Feld 4160 aus den Ordnungsblöcken des Stücktitelsatzes (Satzart AF und AE) abgeleitet.

(a) Verfasserwerke.

Die SOH setzt sich wie folgt zusammen:

- Die beiden ersten Buchstaben des ersten Ordnungswortes des Verfassernamens (Feld 3000, über Rückgriff auf PND);
- der erste Buchstabe von jedem weiteren ordnenden Wort des Verfassernamens einschließlich der Ordnungshilfe;
- Elemente aus dem ordnungsrelevanten Sachtitel gemäß Punkt B 3, jedoch mit der Variante, dass vom ersten Ordnungswort des Sachtitels nur der erste Buchstabe in die SOH übertragen wird.
	- 3000 !105306738!Spiegel, Raban /v. #sprgdbr# 4000 Die @Grundzüge des bürgerlichen Rechts

Stand: 06.02.2009

Der ordnungsrelevante Sachtitel ist

- der Einheits- oder Formalsachtitel für die Haupteintragung (Feld 3210) oder, wenn kein EST oder FST vorhanden,
- der Ansetzungssachtitel (Feld 3220) oder, wenn kein AST vorhanden,
- der Hauptsachtitel in Feld 4000.
- (b) Urheberwerke.

Die SOH setzt sich wie folgt zusammen:

- Die beiden ersten Buchstaben des ersten Ordnungswortes des Urhebernamens (Feld 3100, über Rückgriff auf GKD);
- der erste Buchstabe von jedem weiteren ordnenden Wort des Urhebernamens einschließlich der Ordnungshilfe;
- Elemente aus dem ordnungsrelevanten Sachtitel gemäß Punkt B 3, jedoch mit der Variante, dass vom ersten Ordnungswort des Sachtitels nur der erste Buchstabe in die SOH übertragen wird.

Der ordnungsrelevante Sachtitel ist

- der Einheits- oder Formalsachtitel für die Haupteintragung (Feld 3210) oder, wenn kein EST oder FST vorhanden,
- der Ansetzungssachtitel (Feld 3220) oder, wenn kein AST vorhanden,
- der Hauptsachtitel in Feld 4000.
- (c) Sachtitelwerke.

Die SOH wird gemäß B 3 aus dem ordnungsrelevanten Sachtitel gebildet.

### **Anm. zu a) und b):**

### **Die Vergabe der maschinellen SOH bei Rückgriff auf PND oder GKD funktioniert nicht. Die maschinell erzeugten SOH muss überprüft und ggf. manuell korrigiert werden!**

#### Korrektur der maschinell erzeugten SOH:

Ergibt die SOH nach der Methode "2+1+1+..." kein richtiges Sortierergebnis innerhalb einer Sortiersequenz, muss die maschinell erzeugte SOH manuell verändert, d.h. individuell in die betreffende Sortiersequenz "eingepasst" werden.

Stand: 06.02.2009

#### <span id="page-26-0"></span>**5. Die Felder 4120 – 4122 und 4180 – 4182**

Den Beginn der Bandangabe kennzeichnet die Zeichenfolge "¬;¬" (Spatium Semikolon Spatium), die in diesen Feldern obligatorisch ist.

Gegliederte Bandangaben werden "linear" erfasst.

Für die Sortieraufbereitung der Angaben in den Feldern 4120 - 4122 und 4180 – 4182 gelten die für das (wiederholbare) Feld 4004 beschriebenen Regeln (s. B 2 und B 3).

Viele Formen der Bandangaben, die in einem Feld 4004 auftreten, kommen in den Feldern 4120 – 4122 und 4180 – 4182 nicht vor.

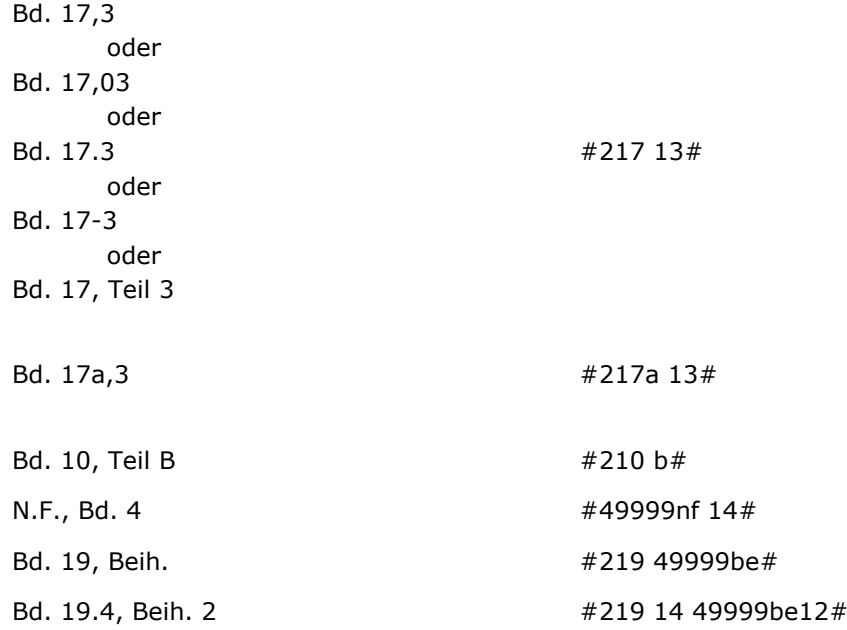

Stand: 06.02.2009

#### <span id="page-27-0"></span>**6. Die Felder 4020, 4021 und 4022**

#### <span id="page-27-1"></span>**6.1. Feld 4020 (Auflage/Ausgabe)**

Das Programm untersucht den Inhalt des Feldes 4020 (4022) bis zur Zeichenfolge "Spatium Schrägstrich Spatium" (Deskriptionszeichen für eine Verfasserangabe) oder, wenn diese Zeichenfolge fehlt, bis zum Feldende.

Sortieraufbereitet wird das **erste** innerhalb der Wortfolge auftretende "Wort", das aus einer Ziffer, Ziffernfolge oder aus einer Mischung von Buchstaben und Ziffern besteht.

Das Komma und die Strukturzeichen Punkt, Bindestrich und Schrägstrich (geschlossene Zeichenfolge ohne Spatien) bewirken in der SOH ein Spatium.

Weist kein Wort eine Ziffer auf, wird die SOH aus allen Wörtern nach der Regel "2+1+1+..." gebildet (s. B 3.1).

Limitierte Ausq.  $\qquad \qquad \qquad$  #lia#

#### <span id="page-27-2"></span>**6.1.1. Das Wort besteht nur aus Ziffern**

(a) Die SOH-Bildung erfolgt nach dem Zählzifferverfahren.

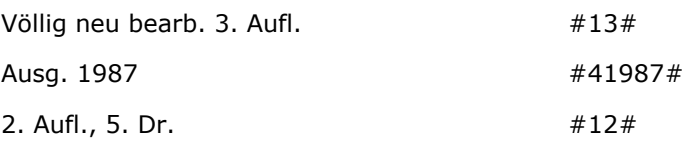

(b) Die Zeichen Komma, Punkt, Bindestrich und Schrägstrich innerhalb der Ziffernfolge (geschlossene Zeichenfolge ohne Spatien).

Sortieraufbereitet werden alle Ziffern bzw. Ziffernfolgen vor und nach diesen Zeichen.

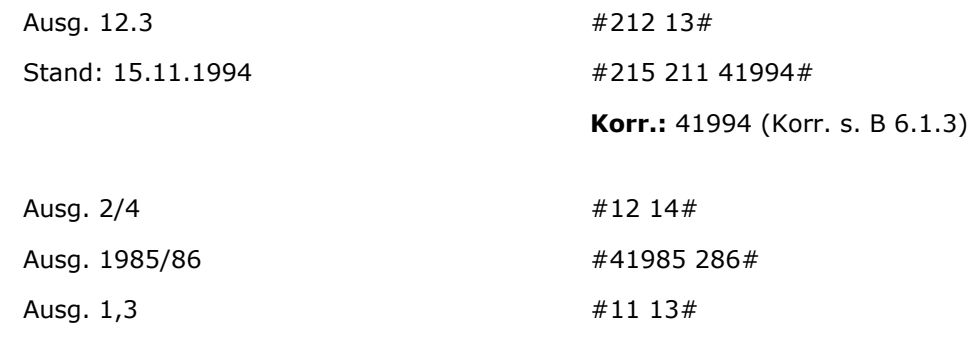

Stand: 06.02.2009

#### <span id="page-28-0"></span>**6.1.2. Das Wort besteht aus einer Mischung von Buchstaben und Ziffern**

Die Buchstaben und Ziffern werden in die SOH übernommen, wobei die Ziffer oder Ziffernfolge gemäß Punkt 7.1.1. sortieraufbereitet wird.

Die Zeichen Komma, Punkt, Bindestrich und Schrägstrich haben dieselbe Funktion wie bei 6.1.1.

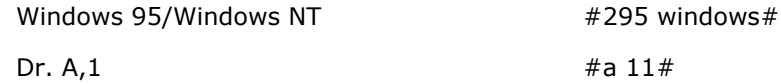

### <span id="page-28-1"></span>**6.1.3. Manuelle Behandlung der maschinell erzeugten SOH**

Für die Standardfälle der Ausgabebezeichnungen ergibt die maschinelle SOH-Bildung korrekte Ergebnisse.

Bei nicht korrekten Ergebnissen ist die SOH zu korrigieren.

Für die maschinelle Ordnung der Satzarten \*c und \*E in den bibliografischen Verzeichnissen wird die Sortierhilfe der Felder 4020, 4021 und 4022 mit berücksichtigt, d.h. sie wird Bestandteil der intern aufgebauten "Sortierzeile" (s. A 9).

Bei den anderen Satzarten bleibt die Sortierhilfe der Felder 4020, 4021 und 4022 für die maschinelle Ordnung in den Bibliografien unberücksichtigt.

#### <span id="page-28-2"></span>**6.2. Feld 4021 (Nachdruckvermerk)**

Für dieses Feld wird maschinell nur die Standard-Angabe "#ndr#" erzeugt.

Sind bei einem mehrbändigen Werk verschiedene Nachdruck-Ausgaben für die alphabetische Ordnung zu unterscheiden, ist die "Standard-SOH" zu korrigieren.

Fingiertes Beispiel:

2. Nachdr. der Ausg. ... #ndr12#

#### <span id="page-28-3"></span>**6.3. Feld 4022 (Auflage/Ausgabe bei Sekundärausgaben)**

Dieses Feld wird wie Feld 4020 behandelt.

Stand: 06.02.2009

#### <span id="page-29-0"></span>**C. Tabellen der Bandbezeichnungen in der Bandangabe**

Vorbemerkung:

Die Tabellen 1 – 4 sind Bestandteil des Programms für die maschinelle SOH-Erzeugung und daher keine verbindlichen Listen für die RAK-gemäße Erfassung z.B. von abzukürzenden bzw. nicht abzukürzenden Bandbezeichnungen.

Die Bandbezeichnungen sind in diesen Tabellen z.T. in varianten Formen vorhanden (z.B. abgekürzt und nicht abgekürzt), damit auch bei uneinheitlicher Erfassung (insbesondere in den Altdaten) eine richtige SOH erzeugt wird.

*Anm.:*

*In der "IBW-Tabelle Bandbezeichnung" (s. C 6) entsprechen die Bandbezeichnungen der RAK-gemäßen Erfassungsform.*

Die Tabellen können erweitert werden.

Stand: 06.02.2009

### <span id="page-30-0"></span>**1. Bandbezeichnungen, die bei der SOH-Erzeugung übergangen werden.**

Für die aktuelle Titelaufnahme ist die RAK-Abkürzungsliste maßgeblich.

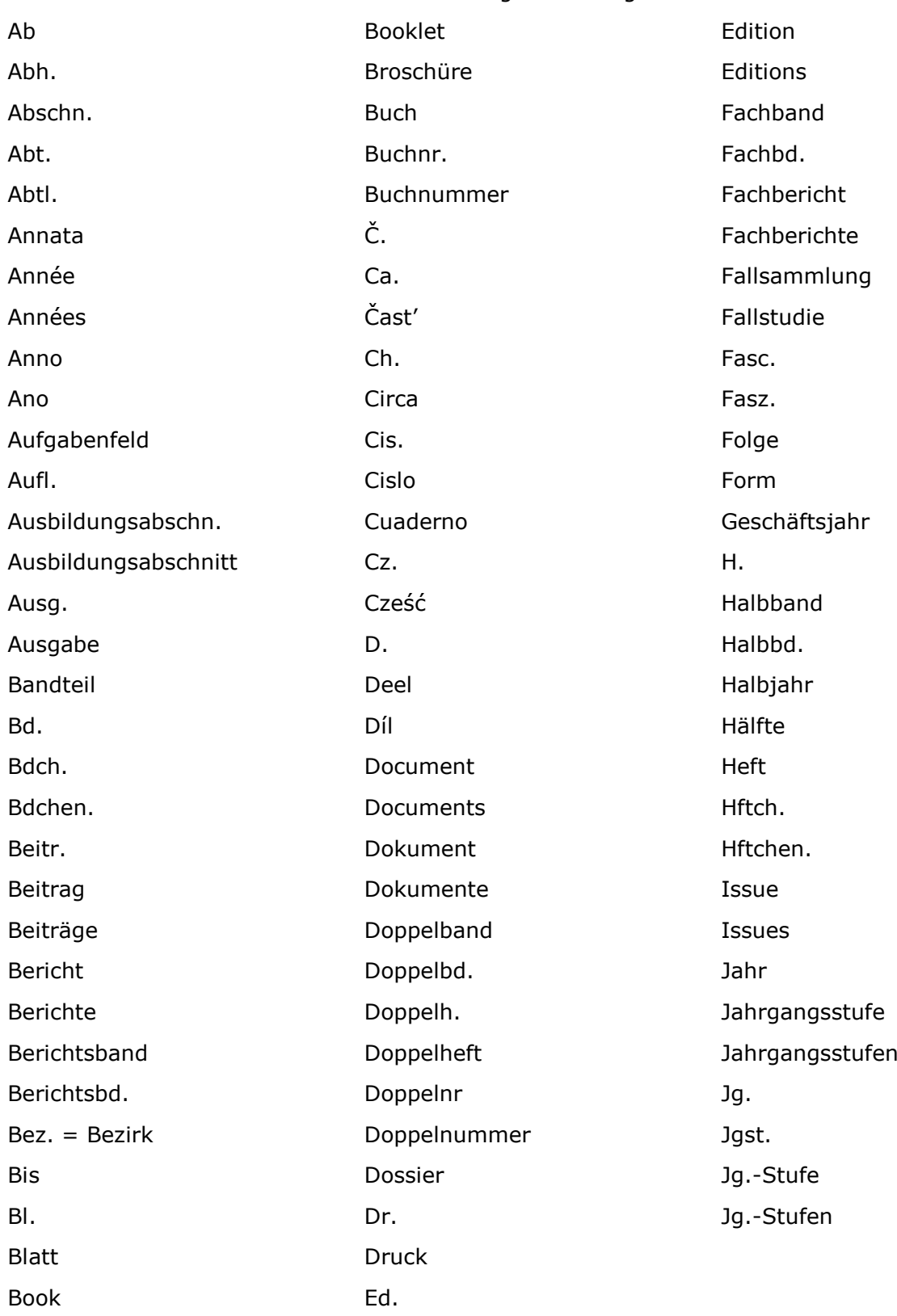

Stand: 06.02.2009

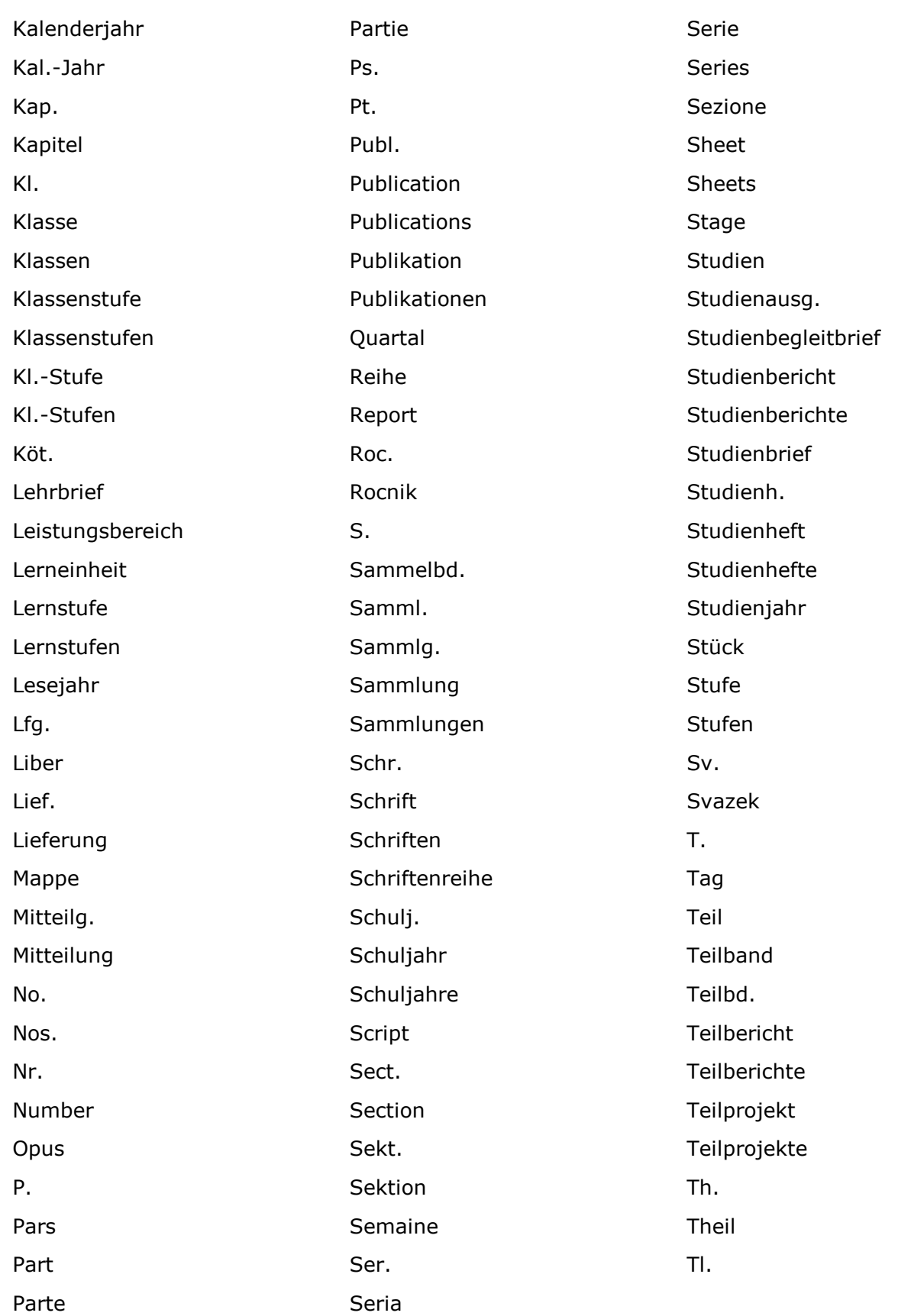

Stand: 06.02.2009

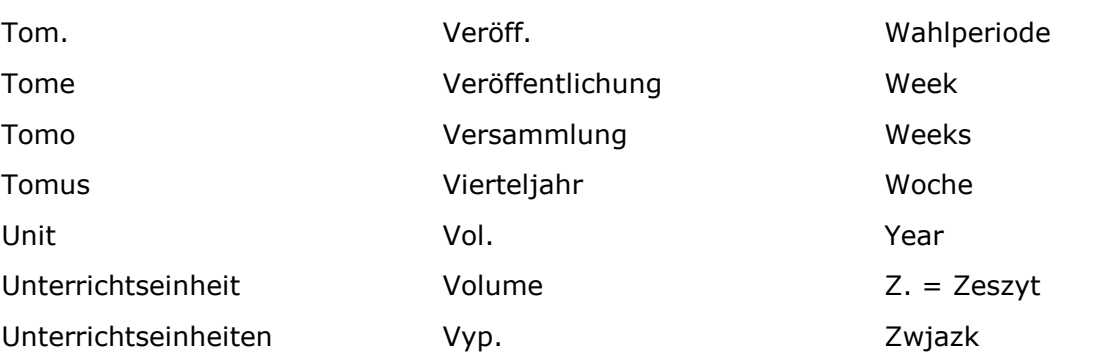

Stand: 06.02.2009

#### <span id="page-33-0"></span>**2. Bandbezeichnungen mit systematischem Sortierwert am Anfang einer Sortiersequenz**

Für die SOH wird die Buchstabenfolge "AA" erzeugt.

Grundlfg. Grundw. Grundwerk Hauptband Hauptbd. Hauptteil Hauptw. Hauptwerk Lehrbuch Stammlfg.

Stand: 06.02.2009

#### <span id="page-34-0"></span>**3. Bandbezeichnungen mit systematischem Sortierwert am Ende einer Sortiersequenz**

Für die SOH wird die Zeichenfolge "9999xx" erzeugt.

Das "xx" steht für die beiden ersten Buchstaben der betr. Bandbezeichnung, z.B.:

Anh.  $\#49999$ an#

NF., Bd. 12 #49999nf 212 #499991 #499991 212 #

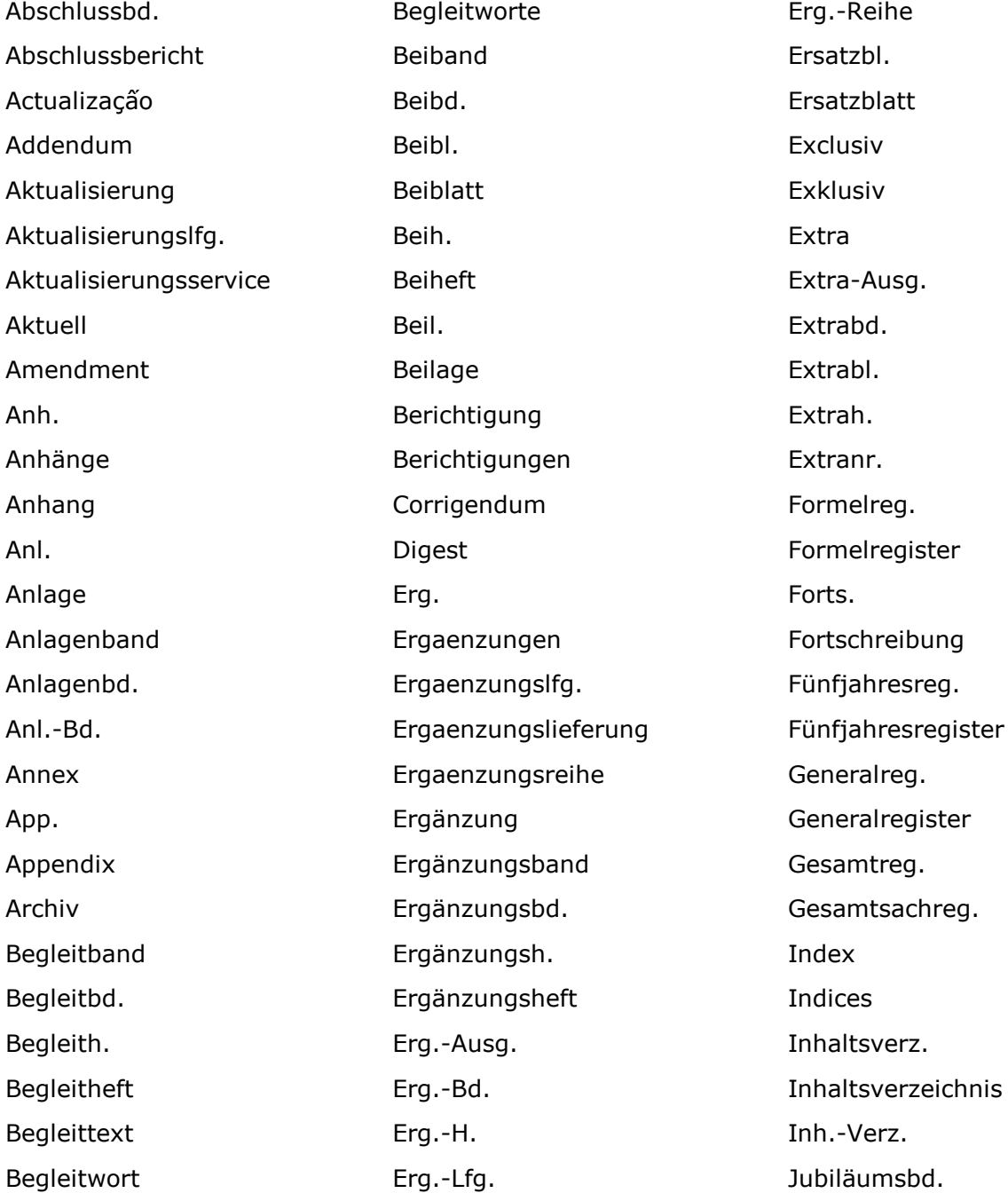

Stand: 06.02.2009

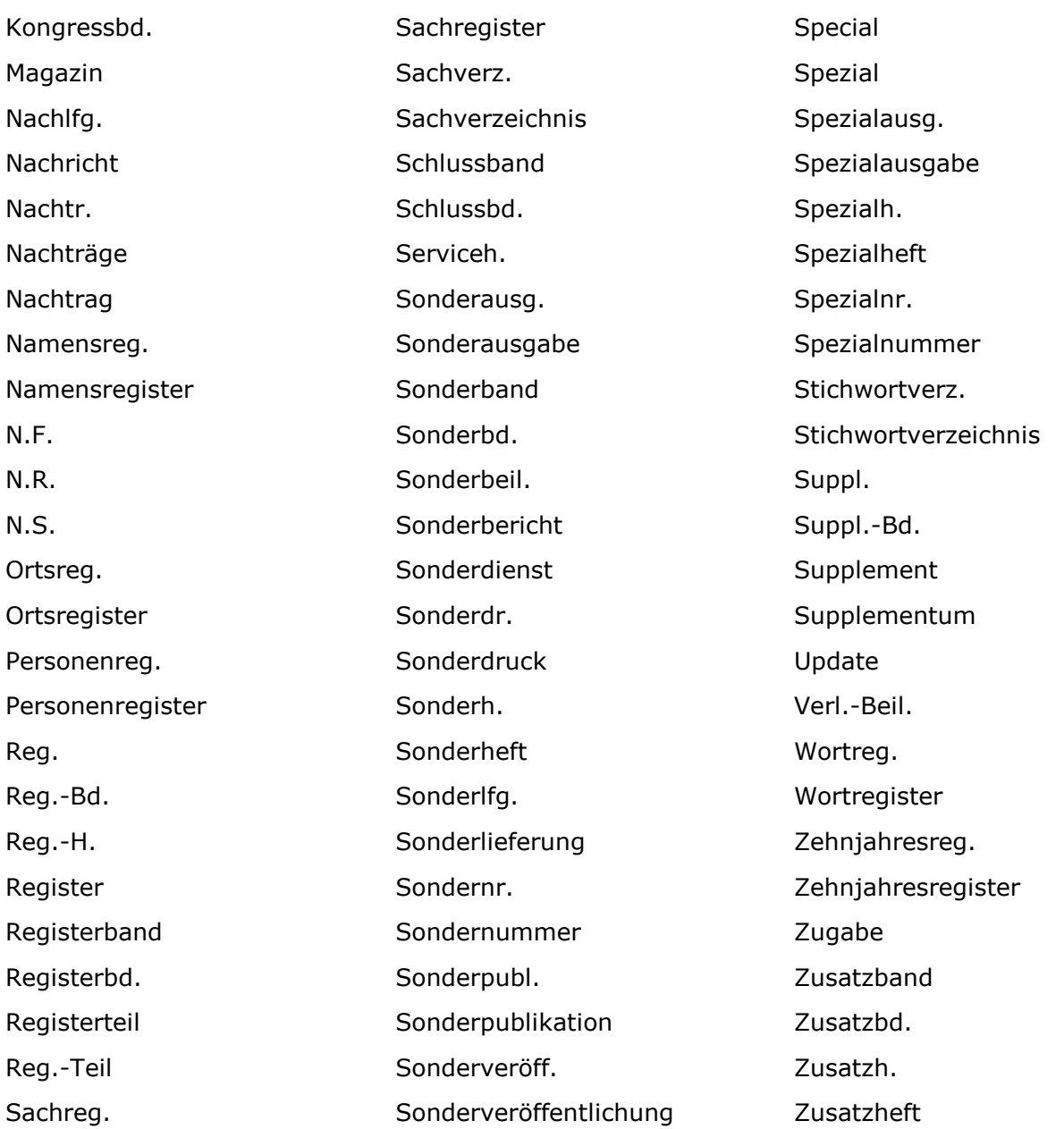

Stand: 06.02.2009

### <span id="page-36-0"></span>**4. Bandbezeichnungen mit festgelegter SOH**

#### **a) Bandbezeichnungen:**

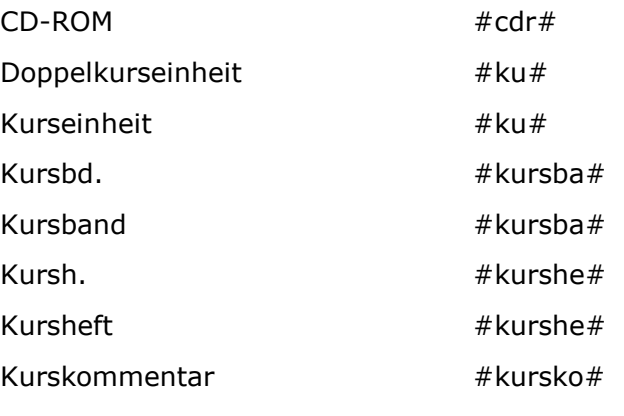

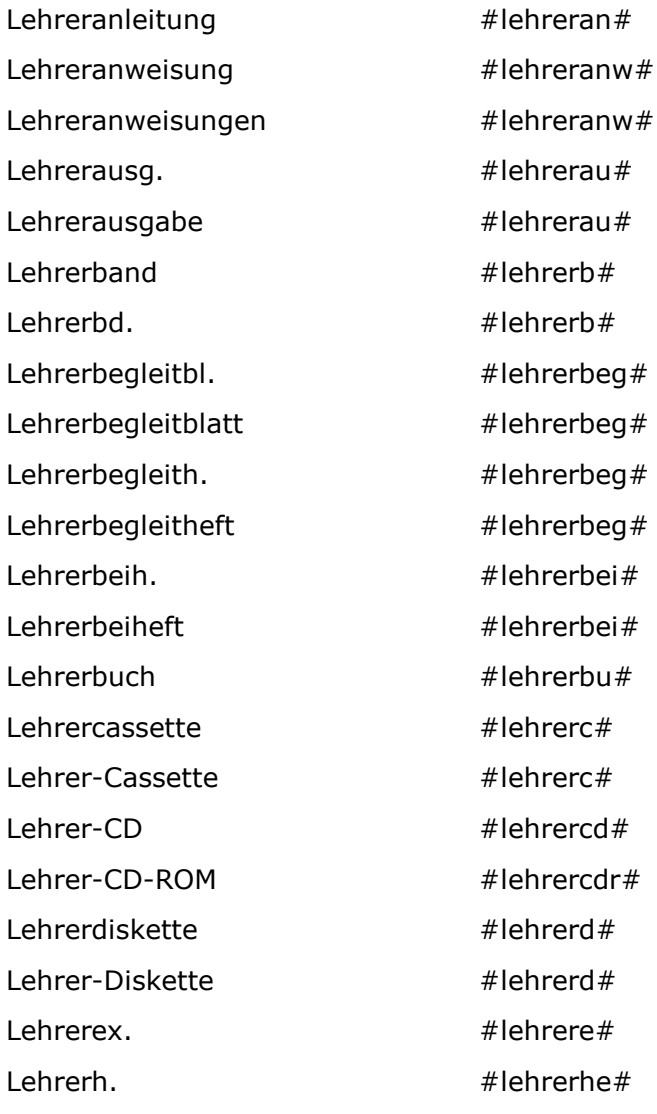

Stand: 06.02.2009

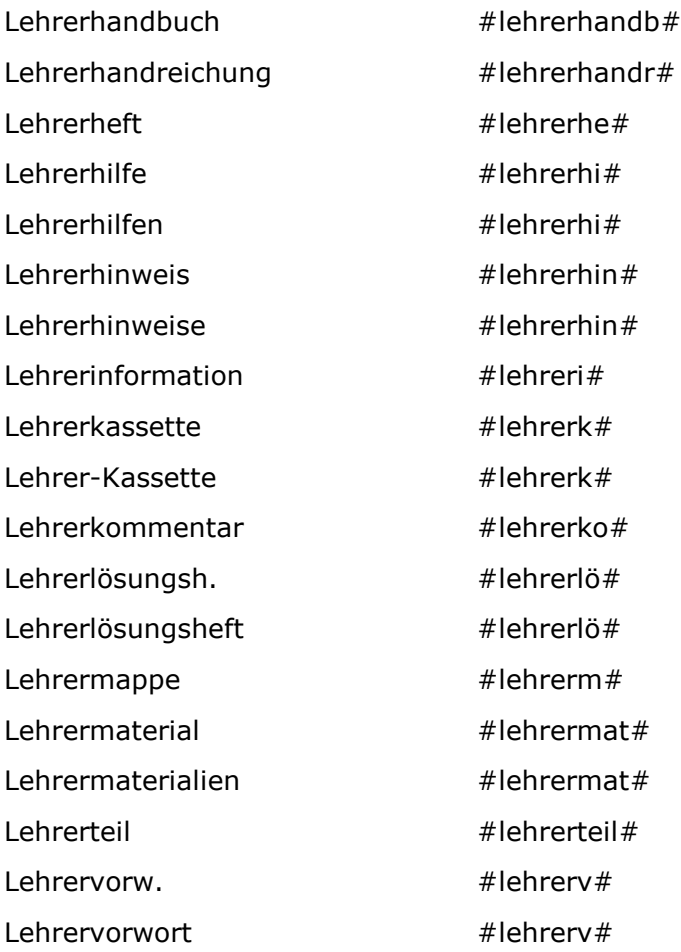

Stand: 06.02.2009

### **b) Monatsnamen und Jahreszeiten**

Monatsnamen und Jahreszeiten werden numerisch geordnet:

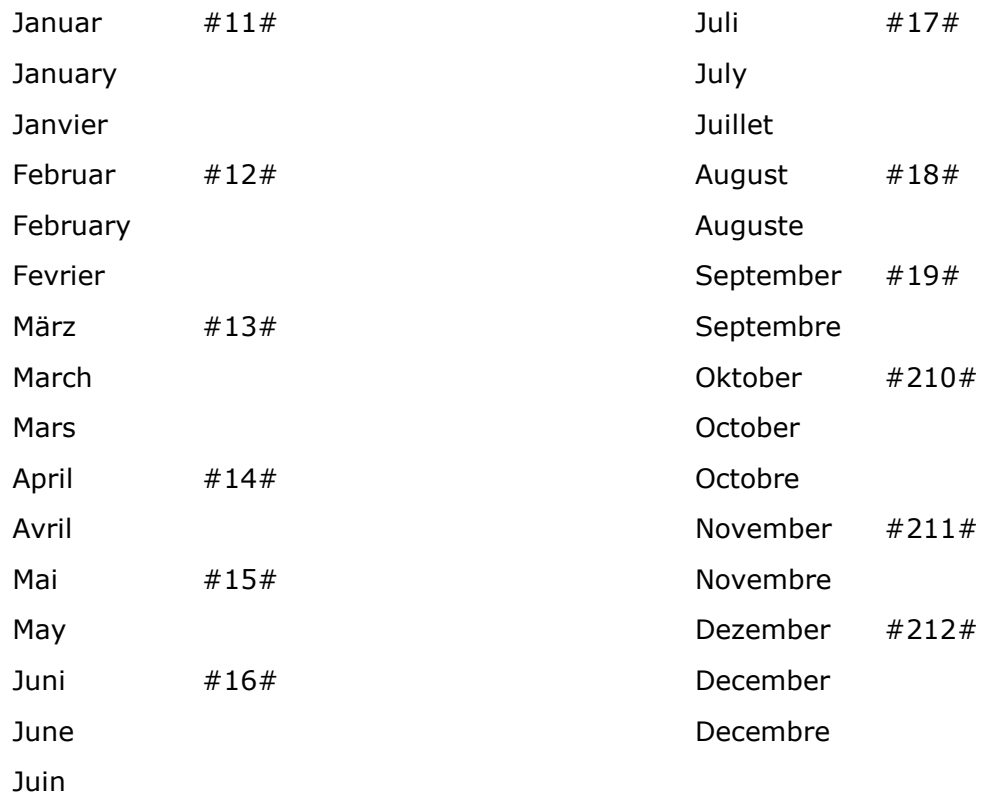

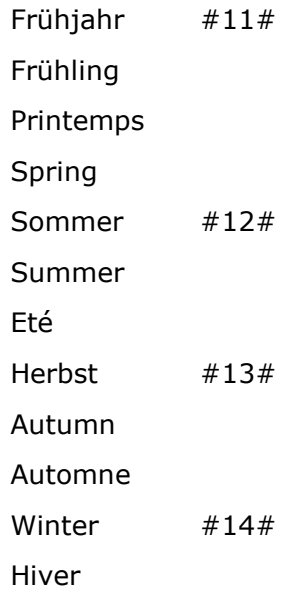

Stand: 06.02.2009

#### **c) Sprachangaben (erste und einzige Angabe in Sternchen \*...\*)**

Unter folgenden Bedingungen wird eine erweiterte SOH erzeugt:

- die Sprachangabe steht innerhalb von Sternchen \*...\* und
- die Sprachangabe ist einziger Bestandteil der Bandangabe und
- die Sprachangabe ist in Tabelle C 4 enthalten.

Regel: Bei einteiligen Sprachangaben werden die ersten vier Buchstaben in die SOH übertragen, bei "Deutsch" jedoch alle Buchstaben:

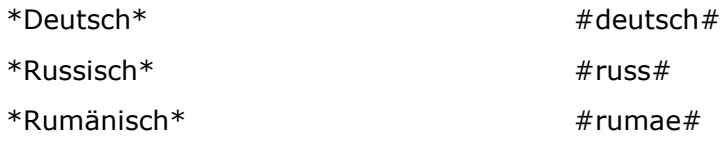

Ist "Deutsch" die erste Angabe einer zweiteiligen Vorlage, werden "Deutsch" und die ersten vier Buchstaben der zweiten Angabe (andere Sprache) in die SOH übertragen.

\*Deutsch-Spanisch\* #deutschspan#

Ist "Deutsch" die zweite Angabe, werden nur die vier ersten Buchstaben der ersten Angabe (andere Sprache) in die SOH übertragen.

\*Englisch-Deutsch\* #engl#

Treffen obige Bedingungen nicht zu, gelten die allgemeinen Regeln (s. B 2.2.4.)

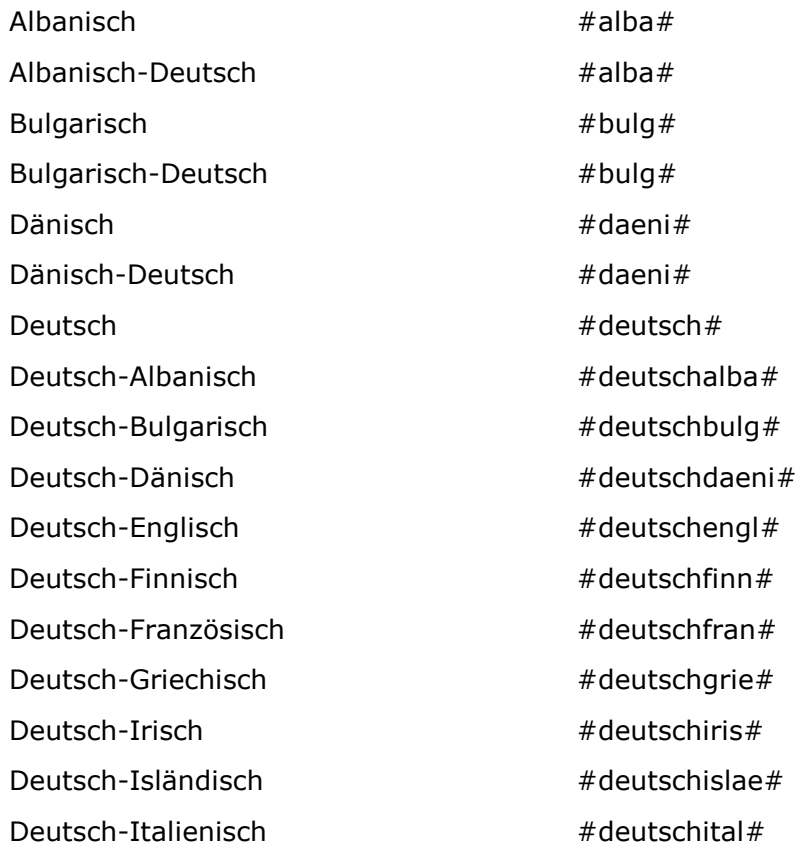

Stand: 06.02.2009

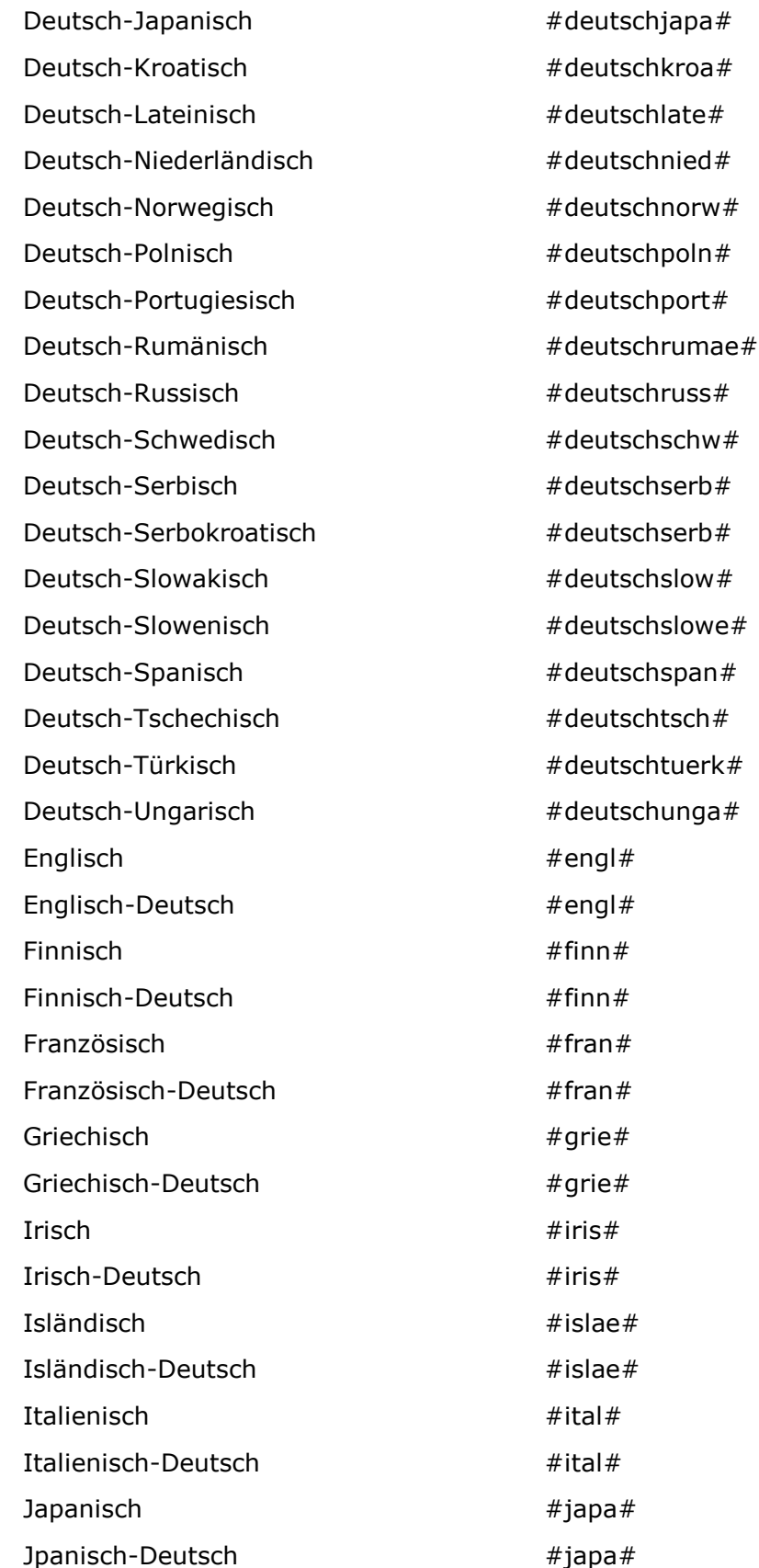

Stand: 06.02.2009

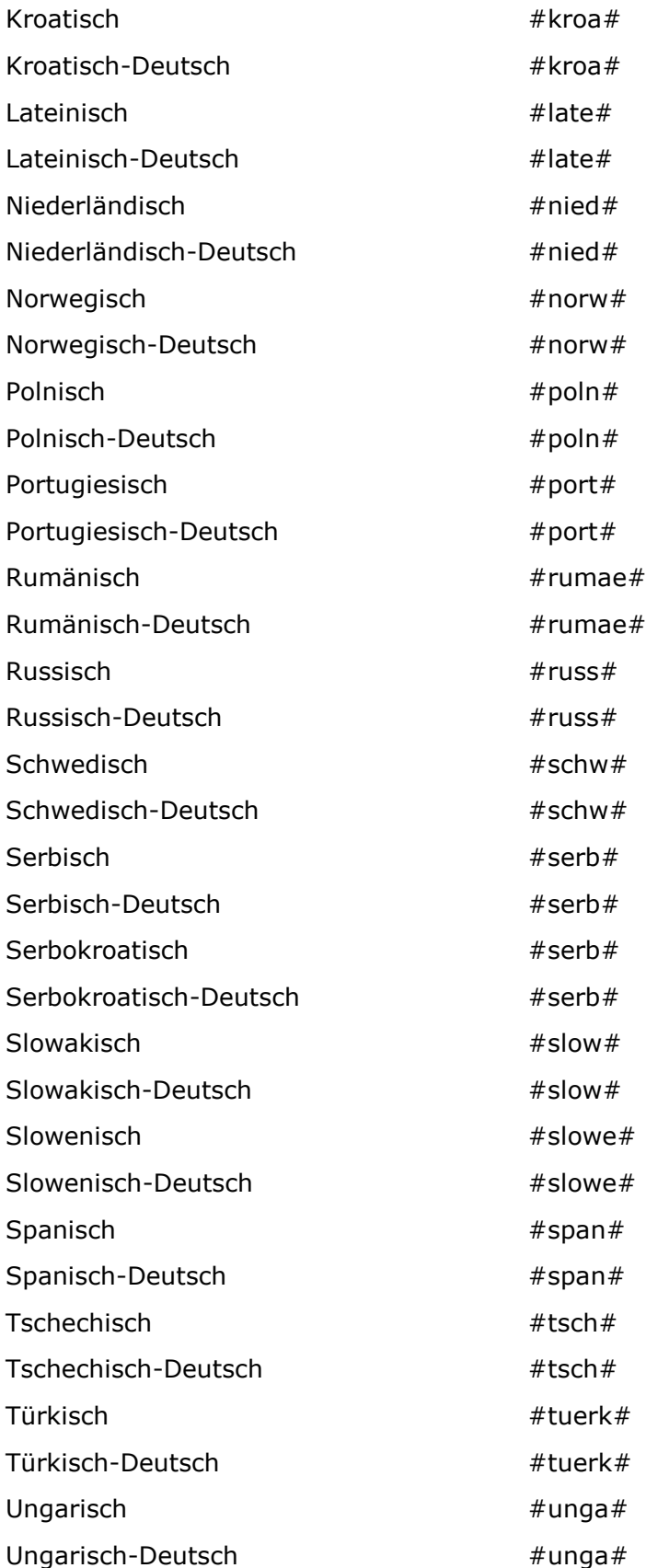

Stand: 09.12.2008

#### <span id="page-42-0"></span>**5. Bandbezeichnungen mit alphabetischem Sortierwert, für die die SOH nach der Methode "2+1+1..." erzeugt wird**

Das betrifft "sachtitelähnliche" Bezeichnungen, die in Feld 4004 nicht als Sachtitel, sondern als Bandangabe (Angabe in \*...\*) erfasst werden. Derartige Bandbezeichnungen kommen vor allem - aber nicht nur - bei den Schulbüchern vor.

#### **Beispiele:**

Arbeitsmappe Audiokassette

Aufbaukurs

Bedienerhandbuch

Commentaire

Controller's book

Dozenten-Handbuch

Einführungskurs

Exercises

Glossar

Grammatische Beil.

Hör-CD

Lecturer's manual

Lese- und Übungsbuch

Lösungsh.

Materialien

Mittelstufe

Orientierungshilfen

Praktische Übungen

Programmdiskette

Schüler-Cassette

Tonkassette

Die SOH-Erzeugung erfolgt gemäß B 2.2.1 (e2).

Stand: 09.12.2008

#### <span id="page-43-0"></span>**6. IBW-Tabelle Bandbezeichnung**

Die sachtitelähnlichen Bandbezeichnungen sind in der "IBW-Tabelle Bandbezeichnung" aufgeführt.

*Anm.:*

*Diese IBW-Tabelle enthält in einem Alphabet auch die Bandbezeichnungen der Punkte C1 - C4.*

*Alle Bandbezeichnungen sind in dieser IBW-Tabelle (im Gegensatz zu den Tabellen C1 - C4) in der RAK-gemäßen Erfassungsform (betr. die Abkürzungen) angegeben (s. bei C die Vorbemerkung).*

In der IBW-Tabelle können jedoch nicht alle Variationen der sachtitelähnlichen Bandbezeichnungen aufgeführt werden, die in den Vorlagen vorkommen.

Als Bandangabe (Angabe in \*...\*) sind daher auch zu erfassen:

- a) Singular- oder Pluralformen der in der Liste enthaltenen Bezeichnungen.
- b) Erweiterungen der Bezeichnungen durch Angabe einer Zielgruppe, z.B.:
	- ... für Schüler
	- ... für Kursleiter
	- ... für Lehrer
	- ... für die Mittelstufe
- c) Komposita oder Kombinationen der Bezeichnungen, z.B.:

Dias und Bildfolien

Aufgaben und Lösungen

Grundstufenlehrerbd.

- d) Erweiterung der Bezeichnungen durch einfache oder formale Adjektive, z.B.: Differenzierte Übungen
	- Kurzgefasste Anleitung
	- Informelle Hinweise

Didaktisches Informationsh.

e) Erweiterung der Bezeichnungen durch allgemeine Informationsangaben, z.B.:

Trainingsh. für Klassenarbeiten

Anleitung für die Unterrichtspraxis

Übungsh. für das Sprachlabor

Materialien für den Unterricht

- f) Entsprechungen in anderen Sprachen.
- g) Nicht in der Liste enthaltene Bezeichnungen, die eine Zählung aufweisen.

Stand: 09.12.2008

*Anm.:*

*Die IBW-Tabelle kann bei Bedarf ergänzt werden (gilt für alle Bandbezeichnungen). Zu beachten ist jedoch, dass die Angaben in der Bandangabe im Zentralsystem nicht indexiert werden.*